A TRANSLATOR WRITING SYSTEM FOR SIMPLE PRECEDENCE GRAMMARS

A THESIS

PRESENTED TO

THE FACULTY OF GRADUATE STUDIES AND RESEARCH

THE UNIVERSITY OF MANITOBA

IN PARTIAL FULFILLMENT OF THE REQUIREMENTS FOR THE DEGREE MASTER OF SCIENCE

IN THE DEPARTMENT OF COMPUTER SCIENCE

 $by$ 

**Bruce Foulkes** 

March 1971

© Bruce foulkes 1972

### ABSTRACT

A System (consisting of three programs written in  $PL/1$ ) is described which serves as an aid in the development of Simple Precedence grammars.

A program is provided which tests a given grammar to see if it conforms to the rules of Simple Precedence.

Implementation consists of providing the semantics in the form of a PL/1 external procedure to run in conjunction with a program of the System which performs the syntactic analysis.

Any Simple Precedence grammar which meets a few restrictions imposed by the System can be implemented using this scheme.

### ACKNOWLEDGEMENTS

I would like to express my deep appreciation to Professor J. Wells for his guidance and supervision during the preparation of this thesis.

I would also like to extend my sincere thanks to Dr. P. King for his comments and criticism on this thesis.

# TABLE OF CONTENTS

 $\sim$ 

 $\overline{\phantom{a}}$ 

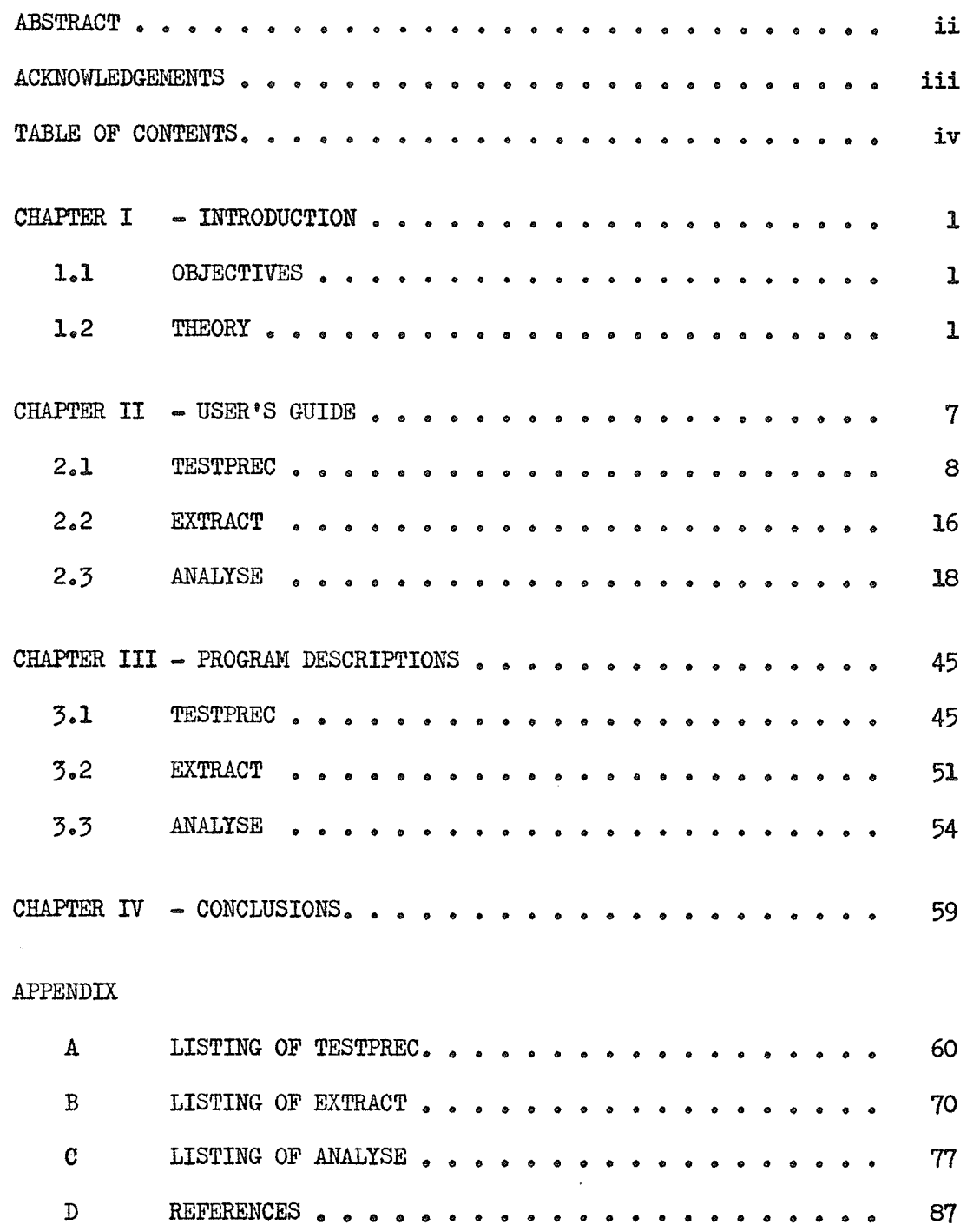

#### CHAPTER 1

### INTRODUCTION

The thesis is divided into four chapters. The current chapter outlines the objectives of the thesis, and presents a description of Simple Precedence grammars. Chapter 2 can be considered as a 'User's Manual' and describes the details of the System from the user's point of view. Chapter 3 gives a short explanation of some of the novel or difficult points in the actual programs of the System. Finally Chapter 4 presents some conclusions on this approach.

#### 1.1 OBJECTIVES

The motivation behind this approach was the desire to provide a means by which students could design and implement their own computer languages, and thereby gain valuable experience with a minimum of time and effort.

An attempt was made to maximize both efficiency and versatility so that it would not be unreasonable to develop compilers using this system for use in limited applications.

### 1.2 THEORY

A phrase structure grammar can be defined by  $G = (V, S, T, Z)$ where V is the total vocabulary, whose elements are called symbols and will be represented by capital letters; S is a set of syntactic rules of the form  $A \rightarrow$  b where  $b \neq A$ ,  $A \in V-T$ ,  $b \in V^*$  (where  $V^*$  is the set of all strings over  $V$  ) and A is called the left part and b the right part of this syntactic rule or production; T is the set of terminal symbols; Z is a unique symbol appearing only on the left side of the set of syntactic rules.

The left-most symbol of b is referred to as a left derivable symbol of  $A_{p}$  and is a member of the set  $L(A)$ . Likewise  $R(A)$  represents all the right derivable symbols of A. If the left/right derivable symbol of A in any production is a nonterminal then all the left/right derivable symbols of it are also considered left/right derivable symbols of A.

Wirth and Weber (1) define three possible precedence relations which can occur between symbol pairs. Using  $A \rightarrow xXYy$  as a sample production, the relationships can be demonstrated as follows:

 $1. X = Y$ 

2.  $X \leftarrow B$  if  $B \in L(Y)$ 

3.  $M \geq N$  if  $M \in R(X)$  and (N is Y or  $N \in L(Y)$ ).

If there is at most only one of these precedence relationships between any two symbols of the syntax, then the grammar is referred to as a Simple Precedence grammar.

These relationships can be stored in a Precedence Matrix of size N X N where N is the total number of symbols ( both terminal and nonterminal ) which appear in the vocabulary. The relationships between two symbols can then be found by locating the relationship corresponding to the row of the first symbol, and the column of the second. A blank indicates that no precedence relationship exists between the two symbols  $\overline{c}$ 

in question and therefore the second symbol can never follow the first according to the grammar.

A method of storing the precedence relations in 2 X N locations instead of N X N locations as with the precedence matrix was first suggested by Robert W. Floyd (2) for Operator Precedence grammars. This was extended to Simple Precedence grammars by Wirth and Weber. The method consists in defining integer functions F and G as follows:

If  $A \triangleq B$  then  $F(A) = G(B)$ 

If  $A \leq B$  then  $F(A)$  is less than  $G(B)$ 

If  $A > B$  then  $F(A)$  is greater than  $G(B)$ .

One disadvantage to the F and G functions is that they do not always exist. In addition, if they do exist they will always show a relationship between any two symbols while in fact the Precedence Matrix might show that none existed for some pairs of symbols.

### 1.2.1 PARSING TECHNIQUE

The canonical parse proceeds from left to right in a sentence written in a Simple Precedence language, reducing left-most reducible substrings as it encounters them. The symbol before the leftmost reducible substring yields precedence to its left-most symbol (i.e., has relation " $\zeta$ "), while its right-most symbol has precedence over the symbol following (i.e., has relation " $y$ "). All of the symbols in the reducible substring are of equal precedence. When the parse encounters the situation

 $A \lt S_0 \triangleq S_1 \triangleq \ldots \triangleq S_n > B$ 

then the string  $S_n$  to  $S_n$  is the right part of some production and is

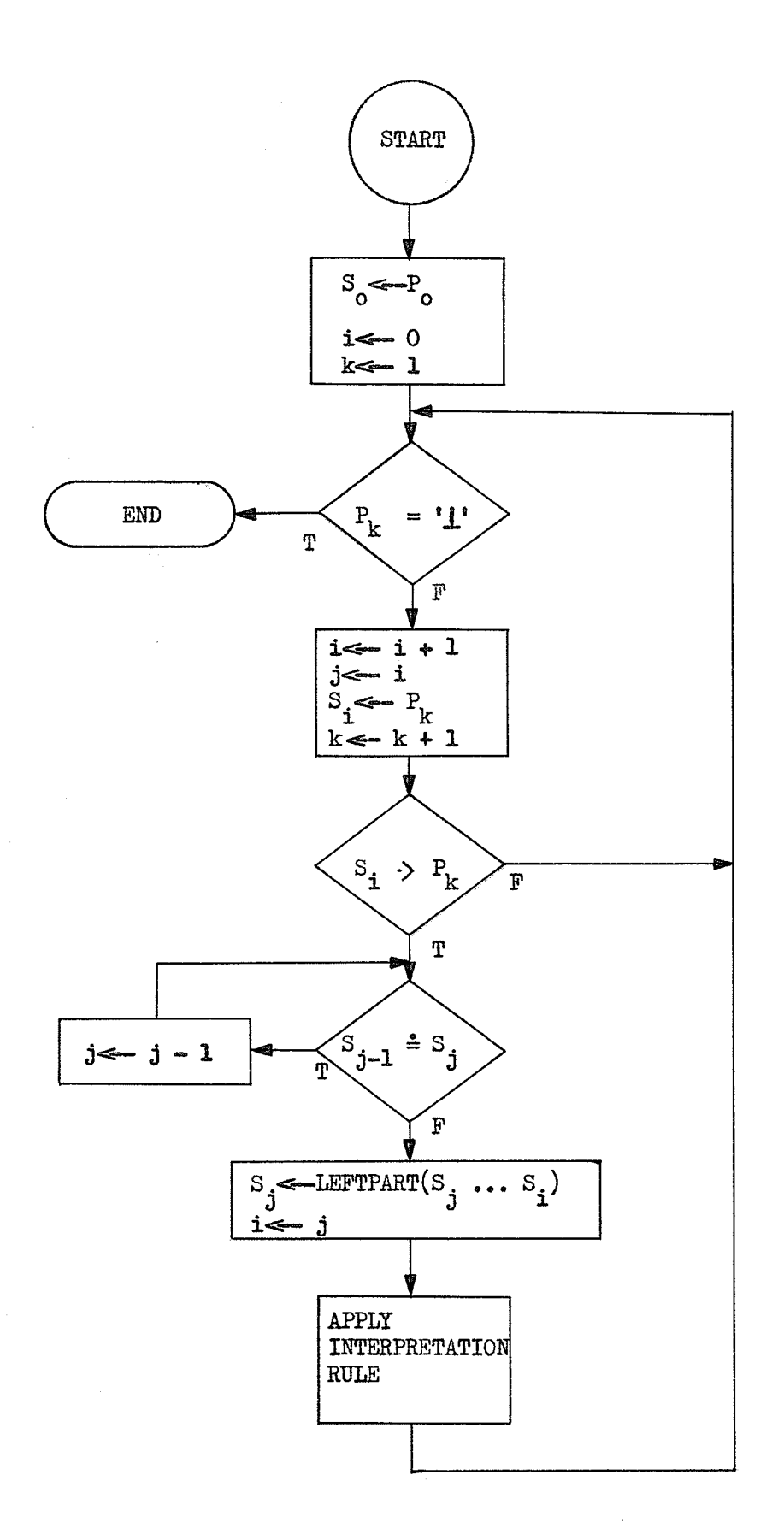

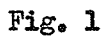

replaced by the corresponding left  $p_{\text{g}}$ rt and the parse continues until only the symbol Z, the unique symbol appearing only on the left side of a production, remains signalling a successful completion of the parse.

If no two right parts of productions in the grammar are identical then the parse is unique.

The parse fails if it encounters two adjacent symbols with no precedence relation defined between them, or if it finds a left-most reducible substring which is not the right part of some production. Unless some mechanism for error recovery is built into the parse, the parse must terminate at this point with an indication that the string is not a sentence in the grammar.

Fig. 1 is a flow chart of a parsing algorithm proposed by Wirth and Weber (1). The input string consists of  $P_1 \tcdot P_n \tcdot k$  is the index of the last symbol to be scanned. The left-most reducible substring is  $S_i$ . S<sub>i</sub>. The algorithm assumes the symbol *i* appears before and after the input string, where for any symbol SEV  $\bot$ < S and S >  $\bot$ . The function LEFTPART locates the left-most reducible substring among the right parts of the productions of the language and returns the corresponding left part.

### 1.2.2 SEMANTICS

To add semantics to a parser for a Simple Precedence grammar one can associate an interpretation rule with every syntax rule or production in the grammar. Application of these interpretation rules in the order in which the reductions (replacing the right part of productions by the corresponding left part ) were made while parsing the input results

in a unique meaning of the input string being determined.

Fig. 2a shows an example of a Simple Precedence grammar which defines a binary number (i.e., a string of  $l$ 's and  $0$ 's). The interpretation rules shown with the productions will develop the decimal equivalent of any binary number defined using this grammar if applied in the correct order. For convenience the symbols BOOL, NUMBER, and DIGIT are replaced by B, N and D respectively in Figures 2b and 3. Fig. 2b is the Precedence Matrix for this Simple Precedence grammar. Fig 3 demonstrates a parse of the input string 1001.

#### PRODUCTIONS

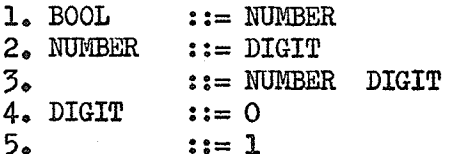

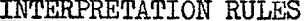

 $m11$  $\leftarrow$  Value Total  $\leftarrow$  Total X 2 + Value Total Value  $\leftarrow 0$ Value  $\leftarrow$  1

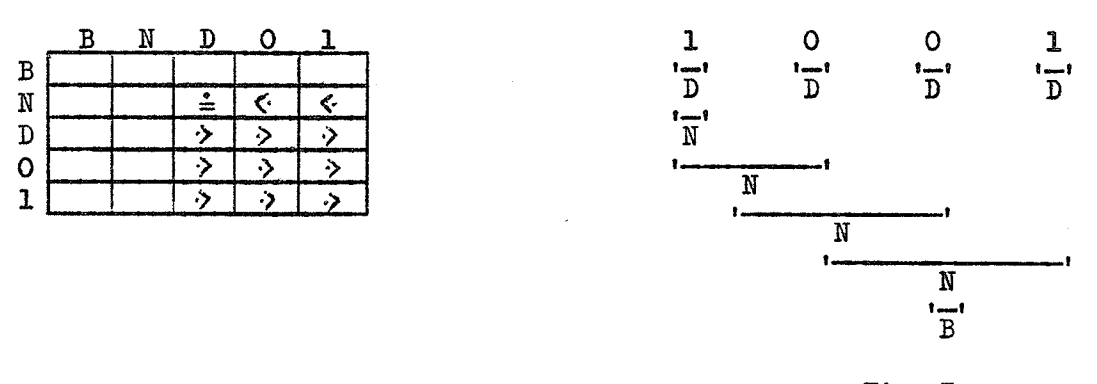

Fig. 3

From this it can be seen that the interpretation rules should be applied in the order  $5,2,4,3,4,5,5,7,1$ . This will result in the correct answer 9, being produced in Total.

#### CHAPTER 2

#### USER'S GUIDE

The System consists of three programs written in  $PL/1$ . The first of these programs, TESTPREC, tests Simple Precedence grammars. The other two programs, EXTRACT and ANALYSE, are used in the implementation of newly defined languages. EXTRACT reads the Simple Precedence grammar and creates a file called TABLES containing information about the language to be implemented. ANALYSE then uses the information in TABLES to perform a lexical scan and syntactic analysis on a source program written in the new language. It remains the responsibility of the person implementing the language to provide the semantics. This is accomplished by writing a PL/1 external procedure INTERPRET which is called by ANALYSE. Fig. 4 demonstrates the approach used.

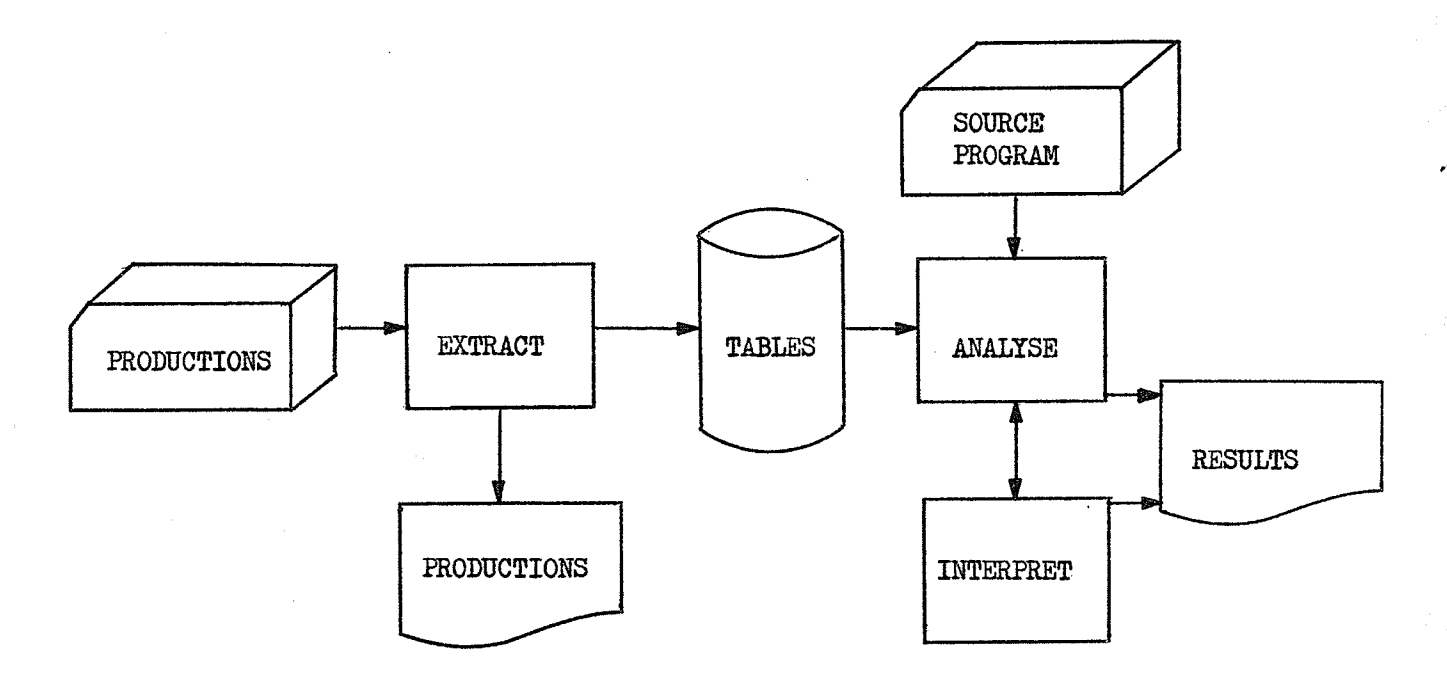

Fig. 4

The three programs of the System are presented in the order in which they are used, and a sample language is shown at various stages of development.

### 2.1 TESTPREC

Purpose of the Program. The program is designed to determine if a given grammar is a Simple Precedence Phrase Structure grammar.

Input. One production is given on each data card. The symbol on the left side of the production must start in column 1. The blank is the delimiter between symbols. (i.e., between the left symbol and the right-hand side of the production, and between each of the symbols on the right-hand side of the production. ) Any number of blanks may be inserted between symbols. If the left-hand side of a production is the same as that of the previous production, it may be omitted by leaving column 1 blank, and the previous left part will be assumed. The right part may then start anywhere from column 2 on. Fig. 5 shows the sample language input to both TESTFREC and EXTRACT.

### Output.

- 1. A list of the Productions in readable form. (See Fig. 6) 2. A list of the NONTERMINAL and TERMINAL symbols used in the syntax. (See Fig.  $7)$
- 3. A list of the precedence violations (if any ) which occurred and explanations of these violations.

#### Optional Output.

1. A printout of the PRECEDENCE MATRIX. The matrix is printed

even if precedence violations occur, but only 1 relationship is shown. (i.e., violations are not shown in the precedence matrix ) Specify 'MATRIX' in the PARM list on the EXEC card. (See Fig. 8)

2. A listing of the F and G Functions if they exist. They will not be produced if a precedence violation is detected. Specify 'FUNCTIONS' in the PARM list on the EXEC card.  $(See$  Fig. 9)

### Limitations.

- 1. There must not be more than 180 symbols in the grammar.
- 2. There must not be more than 6 symbols on the right-hand side of any production.

If either of these limits is exceeded an error message is printed and the program terminates abnormally.

3. A symbol is restricted to 12 characters. Longer symbols are truncated to 12 and a warning given, but the program continues normally.

Explanation of the Precedence Matrix. The symbols are in the same relative positions on both the horizontal and vertical axis. To find the relationship between two symbols, locate the first symbol in the listing at the left margin. Locate the second symbol in this listing and note the number associated with it. Proceed along the row corresponding to the first symbol to the column corresponding to the second number.

TESTPREC Error Messages. When a relationship is found between symbols of the syntax, the relationship is inserted into the precedence

PROGRAM START BLOCK FINISH BLOCK BEGIN BODY END BODY BODY-**BODY- STATLIST** STATLIST STATLIST ; STATMNT STATMNT STATMENT VAR  $:=$  CHOICE GO TO VAR  $I/O$ **BLOCK** STATMNT STATMENT DECL **LABDEF STATMNT** IF-ELSE STATMNT IFCLAUSE STATMENT IFCLAUSE IF RELATION THEN IF-ELSE IFCLAUSE STATMENT ELSE EXPR EXPR- $EXPR - EXPR - -$  TERM  $EXPR - - TERN$  $+$  TERM  $-$  TERM TERM CHOICE- EXPR CHOICE CHOICE-RELATION CHOICE CHOICE  $\neg$  = CHOICE CHOICE  $\leq$  CHOICE CHOICE  $>=$  CHOICE  $CHOICE = CHOTCE$ CHOICE  $\lt$  CHOICE CHOICE > CHOICE TERM TERM-TERM- TERM- = FACTOR TERM- / FACTOR **FACTOR** FACTOR (EXPR) ANYSTRING **NUMBER VAR** VAR VAR TABLE NUMBER NUMERO I/O WRITE VAR READ VAR  $I/O$ , VAR DECL TYPE VAR DECL , VAR TYPE INTEGER LABEL LABDEF VAR :

Fig. 5

 $10$ 

ŏ.

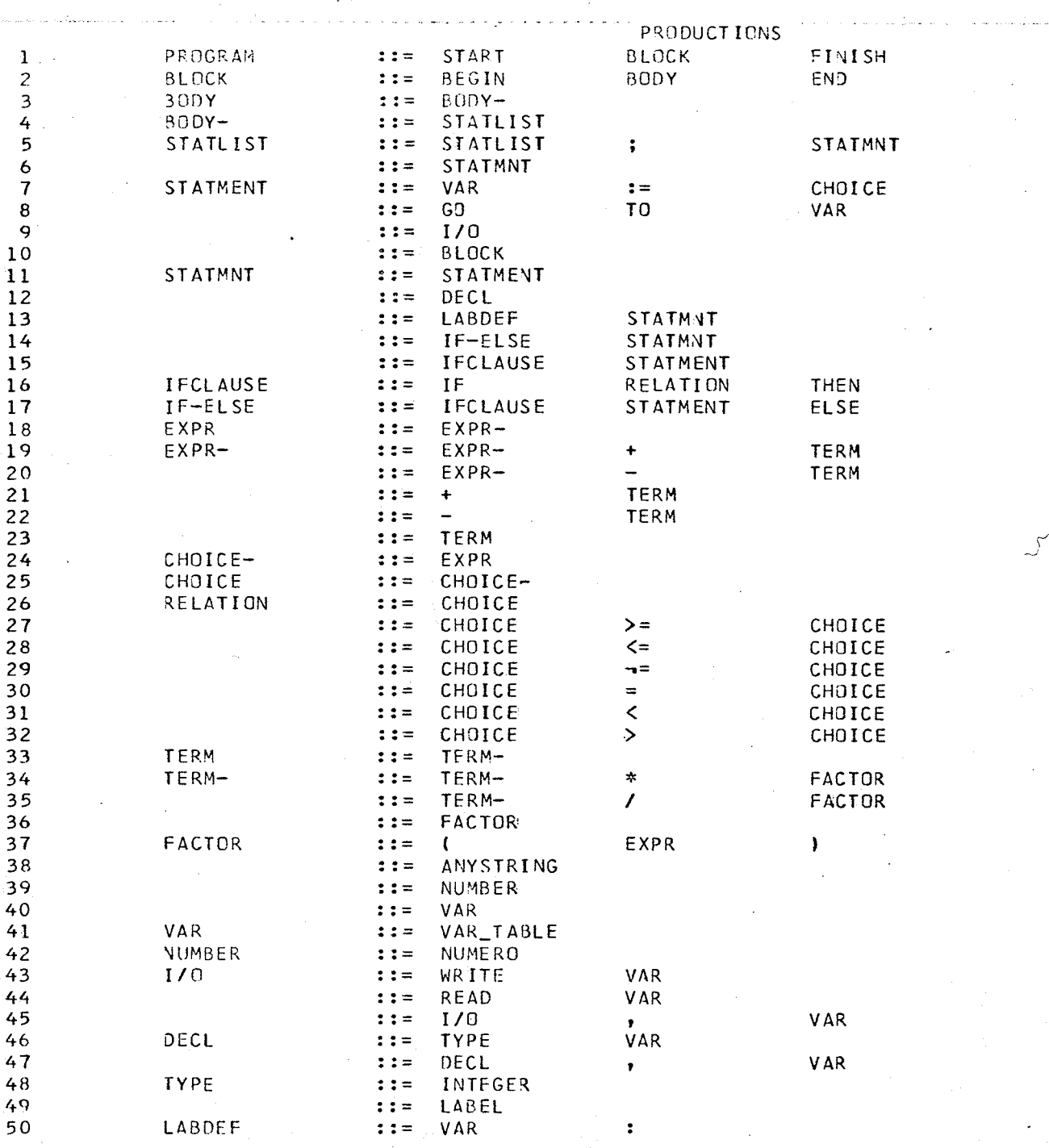

Fig.  $6$ 

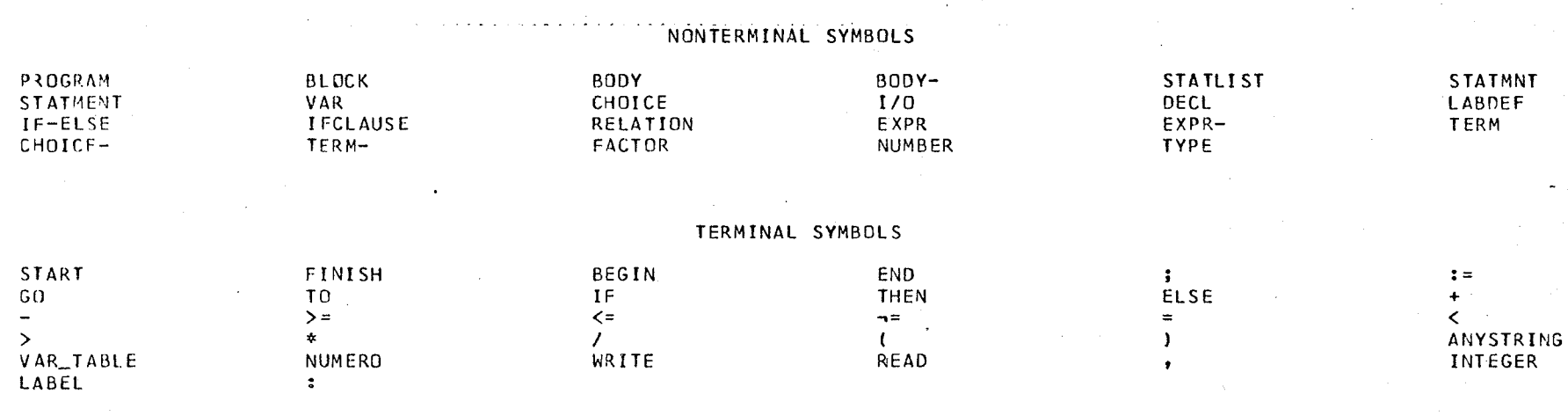

VIOLATIONS

NO PRECECENCE VIOLATIONS OCCURRED

 $\mathbf{a}$ 

PRECEDENCE MATRIX

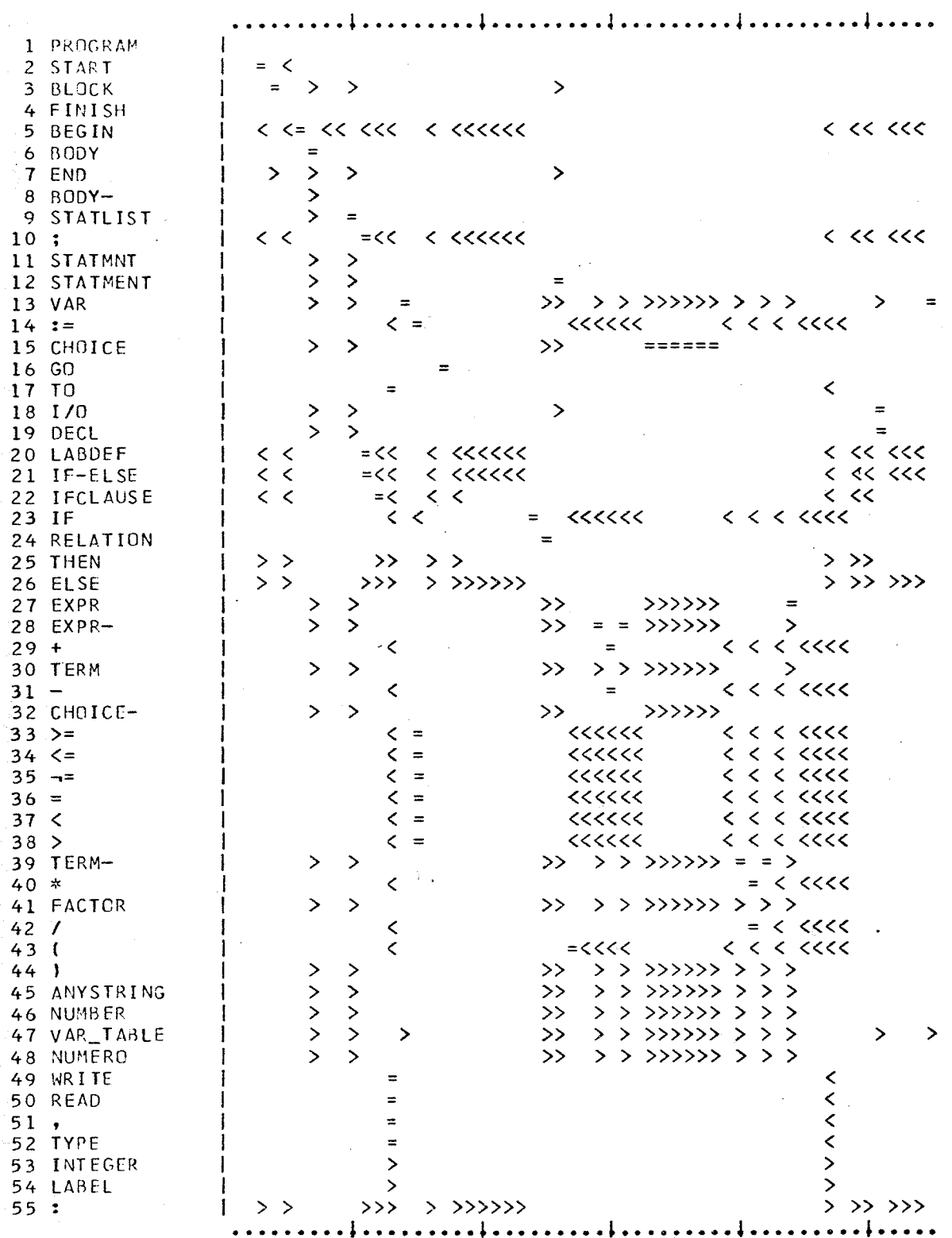

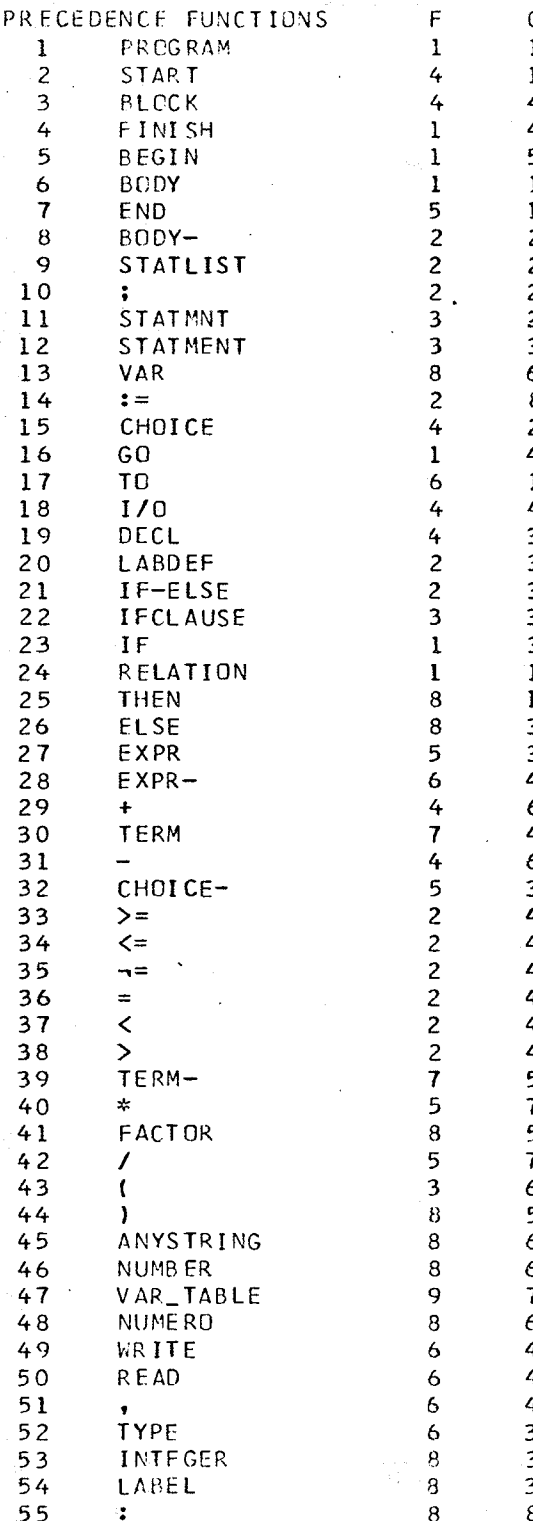

 $\overline{14}$ 

matrix. If a different relationship has already been stored in the matrix for this pair of symbols, then an error message is printed giving the relationship already in the matrix, and the second one which was to be inserted.

According to the definitions of Simple Precedence grammars, there are four possible situations which give rise to precedence relations: one each for  $\stackrel{\bullet}{=}$  and  $\ltimes$  and two for  $\gt$ . If WWW, XXX, YYY and ZZZ are symbols used in the syntax of the language, then the following examples of error messages demonstrate the four possible cases.

XXX  $\triangle$  > YYY NOTE: = BECAUSE XXX ADJACENT TO YYY IN  $\#$ NOTE: > BECAUSE XXX IS RDS OF WWW & WWW = YYY IN @@@

This says that XXX has equal precedence with, and precedence over YYY. They are equal in precedence because XXX occurs adjacent to YYY in production number ###. XXX has precedence over YYY because XXX is a Right Derivable Symbol of WWW and WWW occurs adjacent to YYY in production number @@@.

XXX  $\langle$  > YYY NOTE: < BECAUSE YYY IS LDS OF WWW & XXX = WWW IN ??? NOTE: > BECAUSE XXX IS RDS OF ZZZ & YYY IS LDS OF WWW  $& 222 = WWW IN + + +$ 

This says that XXX yields precedence to, and has precedence over YYY. XXX yields precedence to YYY because YYY is a Left Derivable Symbol of WWW and XXX occurs adjacent to WWW in production number ???. XXX has precedence over YYY because XXX is a Right Derivable Symbol of ZZZ and YYY is a Left Derivable Symbol of WWW and ZZZ occurs adjacent to WWW in production number +++.

If the use of the equal sign in the explanations of the precedence violations is confusing, substitute "occurs to the left of, and adjacent to".

### 2.2 EXTRACT

Purpose of the Program. The program is designed to create a file called TABLES and store in it all of the pertinent information about the grammar. TABLES is declared in EXTRACT with the attributes FILE STREAM OUTPUT. The JCL supplied by the user for this file must be consistent with these attributes. Once this file has been created, it can be read in by ANALYSE at run time, and a syntactic analysis can then be performed upon an input stream according to the rules of this grammar.

Input. Exactly the same input is used here as for TESTPREC. The grammar should be tested by TESTPREC first to check for precedence violations.

### Output.

1. The file TABLES is created on the device specified in the JCL. 2. A list of the production of the grammar and a statement saying whether TABLES was loaded successfully or not are printed on the SYSPRINT data set. See Fig. 10 for the output using the sample language.

Error Messages. The error messages, except those for precedence violations, are the same as given by TESTPREC. If a precedence violation is found an error message is given to this effect, but the violation is not listed and the program immediately terminates.

Limitations. The limitations on the input grammar are the same as for TESTPREC. If a grammar runs successfully using TESTPREC then TABLES should be loaded successfully using EXTRACT.

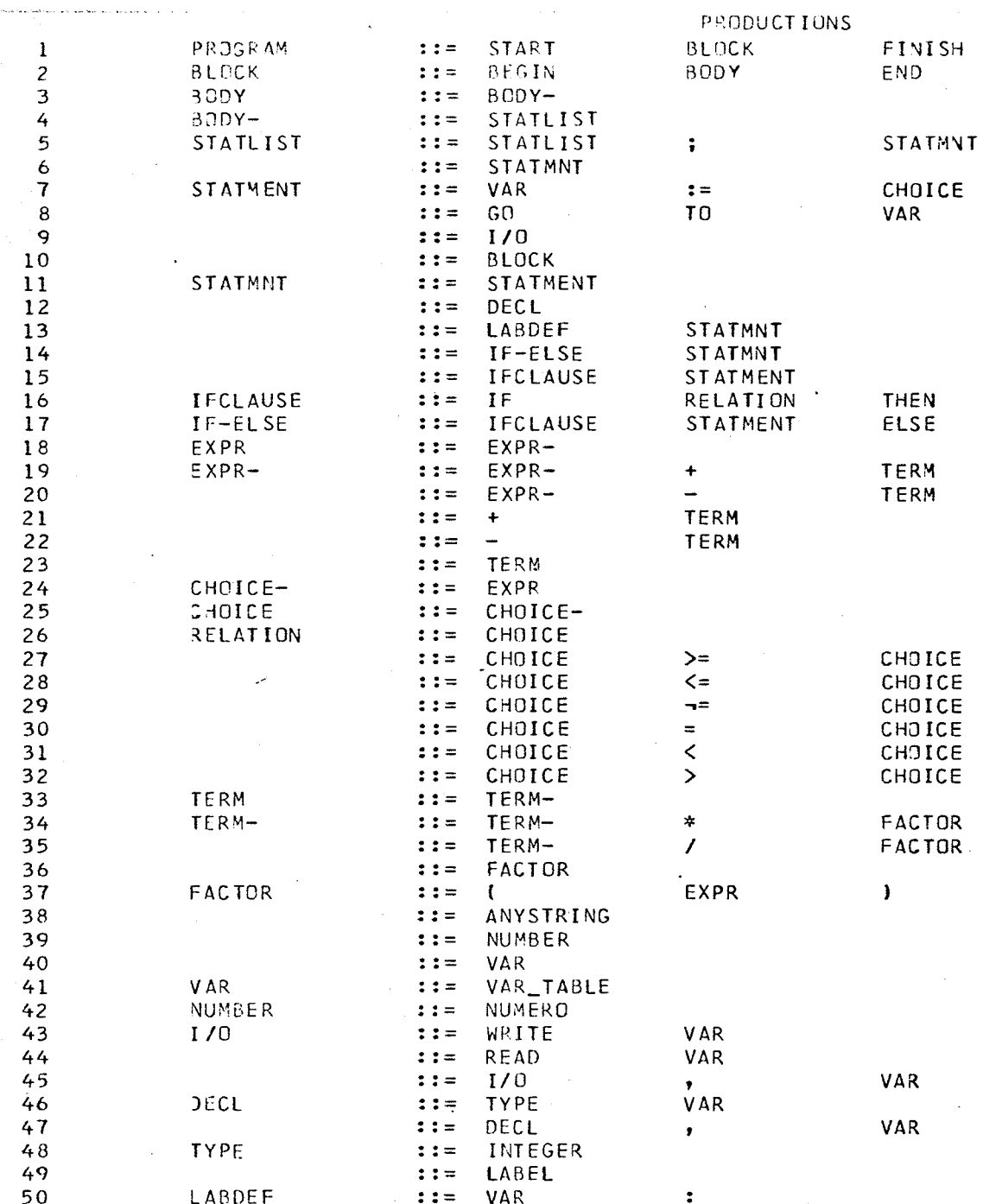

TABLES LOADED SUCCESSFULLY

 $17<sup>°</sup>$ 

#### 2.3 ANALYSE

The program ANALYSE is a framework for a one-pass compiler for Simple Precedence grammars. It is general because the details about the language are read in at run time. Once TABLES has been read in ANALYSE behaves as if it has been specially written for this language described by the tables.

The reading of all the pertinent information at run time is of course, an overhead which would not be tolerated in a production compiler. At the same time a production compiler is designed to handle only one language. Tolerating this limited increase in cost on every run results in a powerful tool for experimentation in language design plus a not unreasonable tool for the implementation of languages on a somewhat smaller scale than production compilers.

ANALYSE represents only part of the implementation of a compiler. It performs the canonical parse but it is the user written  $PL/1$ external procedure INTERPRET which provides semantics.

Whenever ANALYSE finds a left-most reducible substring, it calls INTERPRET to apply some meaning to what it has found. The necessary information is made available to INTERPRET through the use of a parameter list. When control is returned to ANALYSE a reduction is made and the parse continues.

ANALYSE can logically be divided into two parts; the Scan and the Parse.

The Scan. The purpose of the Scan is to read in the Source program written in the user's language and perform a lexical analysis of it and provide this information to the Parse. Any source program consists entirely of terminal symbols as defined by the grammar. The Scan must search the input and pick out these terminal symbols.

In order to keep the scan general, but at the same time to keep its operation as efficient as possible, some basic rules were laid down (and hence some restrictions were imposed) as to what the scan would be required to recognise.

When the scan succeeds in isolating and recognising a symbol in the input stream, the symbol is replaced by a number which thereafter represents it. These symbol numbers are the ones assigned by TESTPREC. Examination of the print-out of the precedence matrix gives the number used to represent each of the symbols.

The first distinction ANALYSE makes upon encountering a non-blank character is between operators (i.e., special symbols  $\sim$  any character which is not a letter of the alphabet or a digit ) and all others. If the character is an operator, the scan checks to see if the next position in the input also contains an operator. If it does, the Scan checks its list of all the double operators (i.e., such things as := and  $>=$  ) which were used in the syntax. If this search is not successful, the first symbol is checked against the list of all single operators. A failure on this search indicates that an undefined symbol has been found.

If the character found is not an operator, a second distinction is made between letters of the alphabet and digits. If it is a letter of the alphabet it is assumed to be the start of a key-word (i.e., a terminal symbol used in the syntax starting with a letter of the

alphabet - such as BEGIN or IF ) or an identifier. Both key-words and identifiers are assumed by ANALYSE to start with a letter, followed by a sequence of letters or digits. The scan therefore searches until it finds a blank or operator and thus isolates the key-word or identifier. If the isolated string is less than or equal to 12 characters in length, the list of all the key-words used in the syntax is searched. If it is found then the corresponding number is sent to the Parse. If the string is longer than 12 characters, or if it was not found to be a key-word, then it is assumed to be an identifier.

If the character found is a digit then it is assumed that a number has been encountered. The user has the option of either defining the numbers used in the syntax explicitly for example:

```
NUMBER ::= DIGIT
           ::= NUMBER
                            DIGIT
DIGIT
           \mathbf{11} = \mathbf{0}::=1etc.
```
or by using a "reserved word" (see Numbers in 2.3.1) and letting ANALYSE pick out an integer number of any length on one input card. (i.e., a string of digits not including any special characters). If an explicit definition was made then the list of key-words is searched to find the internal number corresponding to that digit. The flow chart in Fig. 11 shows the basic operation of the Scan.

The Parse. The Parse operates in the manner described in  $(1)$ , with a push-down Stack. When a left-most reducible substring is isolated at the top of the STACK the external procedure INTERPRET is called and the production number and pointers to the left-most and right-most symbols

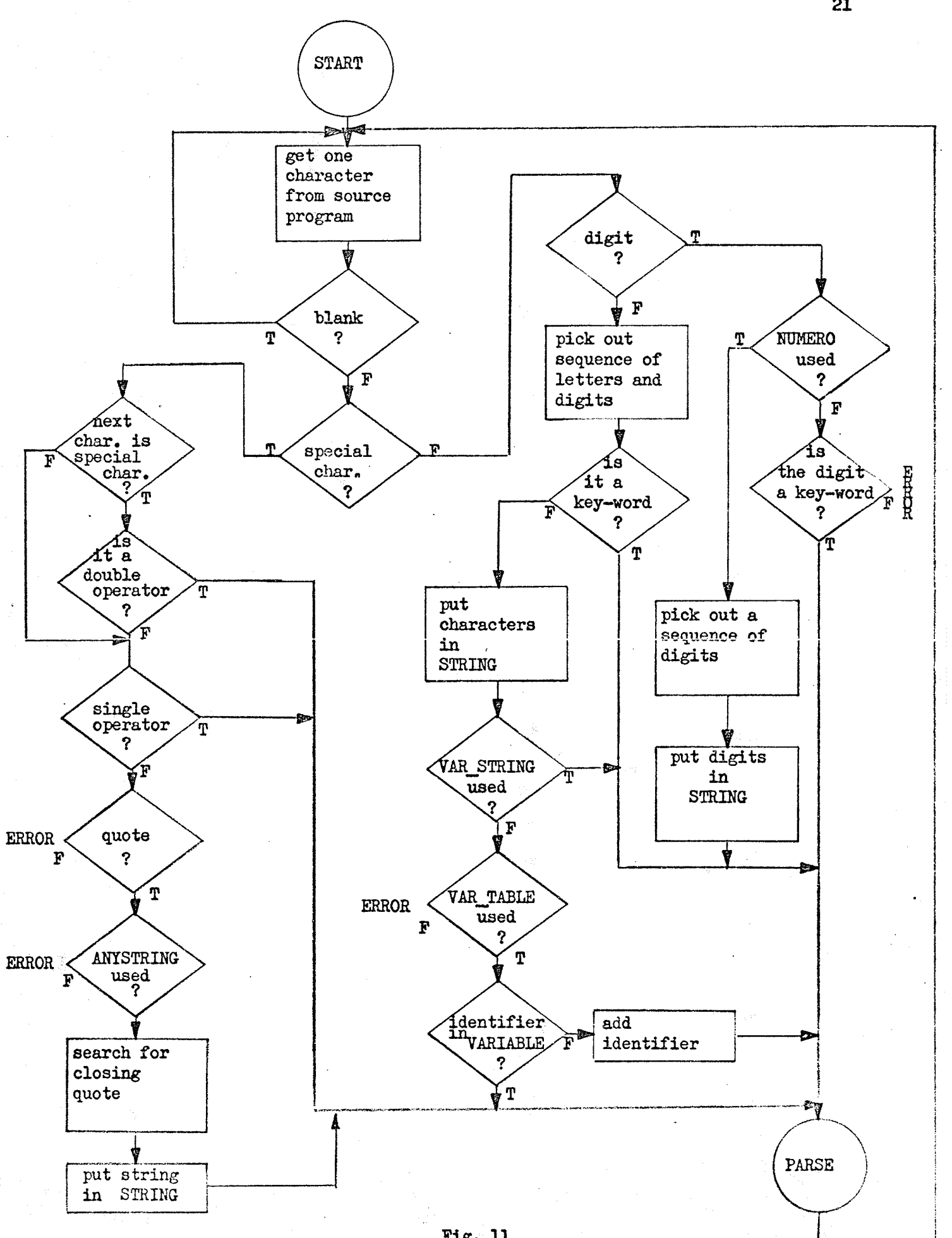

21

Fig. 11

are passed. When control is returned to ANALYSE this substring is replaced by the corresponding left-part of the production and the Parse continues by comparing this with the next incoming symbol. This process continues until the Scan runs out of symbols to provide the Parse or the procedure INTERPRET terminates execution.

### 2.3.1 SCANNER CONVENTIONS

Identifiers. The user is not free to define his own syntax for identifiers. They must start with a letter which may be followed by any number of letters or digits, with the restriction that the name may not be split over the end of a card. To use this definition the user must use one of two possible reserved words in his syntax. This reserved word is then assigned an internal symbol number, and it is this number which the Scan substitutes for the variable name. The procedure INTERPRET must of course know which variable occurred and not just that a variable was found. This information is provided to INTERPRET in one of two ways and hence the two reserved words. These words are "VAR STRING" and "VAR\_TABLE". Descriptions of their use follows.

#### VAR STRING

The Scan isolates a variable as defined above. It passes the internal symbol number assigned to it to the Parse. It then inserts the character string corresponding to the identifier into the INTERPRET parameter STRING. STRING is a character string with the varying attribute. INTERPRET can then use STRING and take the appropriate action.

### VAR TABLE

As with VAR\_STRING the Scan isolates the identifier and sends the internal symbol number to the Parse. ANALYSE sets up an array called VARIABLE which can accomodate a maximum of 250 identifiers. When an identifier is found the array VARIABLE is searched to see if it had been entered previously. It it has then a number which corresponds to that subscript of VARIABLE is passed to INTERPRET. If it is a new identifier then a new entry is made and the new number is passed. This number is assigned to the INTERPRET parameter INFO. The array VARIABLE is also a parameter of INTERPRET and INTERPRET can use the number in INFO as the subscript in VARIABLE to get the character string for the identifier. The array VARIABLE only stores 12 characters of the name. Longer names are truncated to 12 significant characters. In the event that the user wants to use VAR\_TABLE to build up a table of the identifiers instead of doing it himself through VAR\_STRING but still wants to be able to access a complete name which is longer than 12 characters, the character string corresponding to the name is inserted in the parameter STRING the same as with VAR\_STRING. Although the number INFO is passed to INTERPRET, it is still up to INTERPRET to take care of such things as local and global variables of the same name, etc.

Numbers. As previously stated, the user has the option of defining numbers in his syntax, or letting ANALYSE pick out integer numbers. The reserved word in this case is "NUMERO". If this is used in the syntax then ANALYSE processes integer numbers, i.e., a sequence of digits on one card, and puts this sequence as a character string in the parameter STRING. INTERPRET may then decode this string of characters. The symbol number corresponding to NUMERO is passed to the Parse, and the corresponding character string is passed to INTERPRET when an integer is isolated as a left-most reducible substring. Other conventions of the Scan follow.

Comments. If it finds the word "COMMENT" used in the input stream, the Scan will skip symbols until it finds a semi-colon. Thus comments may be inserted between any pair of symbols in the input stream. Scan always sees COMMENT as a key-word. The next symbol may appear immediately after the semi-colon marking the end of the comment. Any symbols may be used between the word COMMENT and its closing semi-colon. This entire string does not exist as far as the Parse is concerned because it is ignored by the Scan.

Character Strings. A method is provided for handling character strings. This allows the user to incorporate them in the language he is designing. If the user includes the reserved word "ANYSTRING" in his syntax then ANALYSE will process strings delimited by quotes. The maximum length of string is 256 characters. Strings longer than this are truncated on the right without a warning being given. Any character may appear between the quotes but the quote. An example is 'any kind of string'. The symbol number for ANYSTRING is sent to the Parse and the character string between the quotes is passed to INTERPRET in the parameter STRING.

### 2.3.2 INTERPRET PARAMETERS

The parameter list and declarations required in the user written external procedure INTERPRET are as follows:

**INTERPRET:** 

PROCEDURE (PROD, LEFT, RIGHT, STACK, VARIABLE, SYMBOL, STRING, INFO. STATUS): DCL (PROD, LEFT, RIGHT, STACK( $\ast$ ), STATUS, INFO) FIXED BIN(15), SYMBOL( $\equiv$ ) CHAR(12), VARIABLE( $\equiv$ ) CHAR(12) VAR, STRING CHAR $(256)$  VAR;

A description of the parameters and their use is given in the order of their appearance.

This is the current production number. When ANALYSE finds PROD. a left-most reducible substring it searches the list of Right Parts for a match and assigns that production number to PROD. The numbers used here are the same as those listed with the productions in the printout of both TESTPREC and EXTRACT. If ANALYSE isolates a string of symbols which does not match the right part of any production, then PROD is assigned the value O.

LEFT. RIGHT. These are pointers in the parameter STACK. They point respectively to the left-most and right-most symbols of the left-most reducible substring isolated by ANALYSE. As the STACK is numbered from the bottom up, RIGHT is greater than or equal to LEFT. Using these two pointers the user can access any or all of the symbols in this isolated Right Part.

STACK. This is the symbol stack used by ANALYSE during the Parse. The parameter RIGHT indicates the number of symbols in the STACK.

The sequence from LEFT to RIGHT is the Right Part of the production PROD. The STACK values are the internal numbers used to represent the symbols in ANALYSE. Although the user has access to the entire STACK, only a small part of it should be used at any call of INTERPRET. INTERPRET should never modify the STACK.

VARIABLE. This parameter is only of use when VAR TABLE appears in the syntax of the language. This array contains the character strings (of maximum length  $12$ ) representing identifiers in the Source program. The actual character strings used are of little importance internally because everything can be represented by numbers or addresses. This array then is provided in case the implementor wishes to write out error messages such as: THE VARIABLE \_\_\_\_\_ WAS NOT DECLARED. See the explanation of INFO.

SYMBOL. This array contains the character strings (of maximum length 12) representing all of the symbols (both Terminal and Nonterminal) used in the syntax of the language. These are the same symbols as those printed down the left side of the precedence matrix by the program TESTPREC. By using the internal symbol numbers substituted by ANALYSE as the subscripts to this array, the original symbols may be obtained.

STRING. This is a varying length character string with a maximum size of 256. It is used in three cases:

1. To pass characters of an integer number when NUMERO is used.

2. To pass a string of characters when ANYSTRING is used.

3. To pass the characters representing an identifier when VAR TABLE or VAR STRING is used.

INFO. Its sole purpose is to pass a subscript for the array VARIABLE when identifiers are handled by using VAR TABLE.

STATUS. This allows INTERPRET to pass information to ANALYSE concerning the status of the present analysis. It has an initial value of 0 set by ANALYSE. There are three values which INTERPRET may assign to it:

- $1$  means to continue the lexical scan but no longer parse or call INTERPRET.
- 2 means to continue both the Scan and Parse but no longer call INTERPRET.

 $5$  - means to terminate execution immediately.

If STATUS is set to 1 or 2, a message telling what action is being taken is printed by ANALYSE enabling the user to see the point at which this occurred in the Source listing.

The following declaration may also be included in INTERPRET:

DCL SCAN ERR BIT $(1)$  EXTERNAL;

By testing to see if this is true, INTERPRET can determine if an error has been detected by the Scan in ANALYSE, and take some appropriate action.

#### 2.3.3 IMPLEMENTATION AIDS

Value Stack. As the syntactic analysis proceeds it will usually be necessary for the user to retain information about the symbols in the STACK. This information may be memory addresses of identifiers. or parameters of loops etc. A convenient way of retaining this information is by constructing one or more VALUE stacks of the same size as the

STACK used during the Parse. In ANALYSE this is a one dimensional array of size 50. By putting the information in the Value stacks in the same corresponding positions as the symbols appear in the STACK, the user is able to extract this information later by using the parameters LEFT and RIGHT. All data areas which are to be retained from one call of INTERPRET to the next should be declared with the attribute STATIC.

Parameters Passed to ANALYSE through JCL. Some parameters may be passed to ANALYSE by means of the PARM list on the EXEC card. This enables the user to specify some options to ANALYSE in the JCL. The allowed parameters are:

- 1. COUNT( $@$ ) In this case  $@$  specifies some special character such as a statement delimiter which the user wants counted and listed as the statement number in the source listing.
- $2.$  OPT=1 - This indicates that only a lexical scan is to be made on the input string. (i.e., the string is not to be parsed and INTERPRET is not to be called)
- $3.0P1=2$ - This indicates that ANALYSE is to perform a lexical scan and a syntactic analysis on the input string but INTERPRET is not to be called.
- 4. TRACE - This indicates that a trace of the parse is to be printed down the right-hand side of the source listing. Each time the symbol at the top of the stack is compared with the symbol coming in from the scan the following message is printed:

XXX **YYY**  XXX is the symbol at the top of the STACK. YYY is the incoming symbol from the Scan, and  $@$  is the precedence relation between these two symbols.

If either OPT=1 or OPT=2 is specified a null external procedure called INTERPRET must still be provided. It may consist of something like this:

INTERPRET: PROCEDURE: **RETURN:** END:

Using this facility one can test one's language design by having ANALYSE perform a syntactic analysis on a source program written in the new language without providing semantic routines.

## 2.3.4 ANALYSE ERROR MESSAGES

ANALYSE detects errors in the Source program during both the Scan and the Parse.

Errors found during the Scan can be divided into two groups. In both of these cases the error is usually caused by the Scan isolating a symbol in the Source program which it is not equipped to handle. In the first case, an error message is printed and the offending symbol is deleted from the source. The Scan then isolates the next incoming symbol and presents this to the Parse. When the Scan recovers from an error in this way SCAN ERR is set to true, informing INTERPRET that an error has occurred. In the second case ANALYSE finds itself in a situation from which it can not recover and therefore prints an error message and then terminates. A list of the error messages printed by ANALYSE is given for each case.

#### Warnings.

**WHERE THE OPERATOR \_ WAS USED BUT DOES NOT APPEAR IN THE PRODUCTIONS - DELETED WEEKE THE SYMBOL** WAS FOUND BUT NEITHER THIS SYMBOL NOR NUMERO OCCURS IN THE SYNTAX

#### Terminal Errors.

WAS FOUND BUT NEITHER VAR STRING NOR VAR TABLE **XXXXX - A VARIABLE** APPEARS IN THE SYNTAX

**\*\*\*\*\* - THE ANALYSER LIMIT ON THE NUMBER OF VARIABLES ALLOWED HAS BEEN EXCEEDED** EITHER REDUCE THE # OF VARIABLE NAMES USED OR REPLACE VAR TABLE BY VAR STRING AND HANDLE THE VARIABLES IN INTERPRET

When the Parse isolates a left-most reducible substring which does not match the right-part of any production in the language, the following error message is printed: **ZZZ \*\*\*\*\* - INVALID STACK SEQUENCE- XXX YYY** In this example the three symbols XXX, YYY and ZZZ appear in this reducible substring. The number of symbols in this substring may be one or more. INTERPRET is then called with PROD set to O. The error message **WWWW - END OF FILE** is printed when the Scan tries to read another symbol after the end of the input string. Execution then terminates at this point. The error message **\*\*\*\*\*** - PARSE TERMINATED BY SYNTAX ANALYSER. SCAN CONTINUING is printed when the parse finds the relationship > between the symbol at the top of the STACK and the incoming symbol, but the relationship  $\langle \cdot \rangle$ does not occur between any of the symbols in the STACK.

Syntax Errors. A syntax error message as given by ANALYSE is of

the following form:

#### **KKKKSSYNTAXKKKKKK**

\$

This means that the symbol with the \$ printed under it in the Source listing has no precedence relationship with the symbol ANALYSE is comparing it to. This offending symbol is thendeleted and the next incoming symbol compared. In this case SCAN ERR is set to true.

If ANALYSE is performing both a Scan and a Parse of the input string (i.e., STATUS has a value of zero or two) then a syntax error means that this specified symbol has no precedence relationship with the symbol at the top of the STACK. Many syntax errors may be given in this case with each offending symbol being deleted until a symbol is found which has a relationship with the symbol at the top of the STACK. At this point the Parse continues.

If ANALYSE is only performing a lexical scan on the input (i.e., STATUS has a value of one, or OPT=1) then a syntax error means that the symbol cannot logically follow the one preceeding it in the source listing according to the syntax of the language. Again in this case offending symbols are deleted and the next incoming symbol is compared to the last valid symbol.

### 2.3.5 ERROR RECOVERY

As mentioned previously, when ANALYSE finds a Left-most Reducible substring which does not match the Right-part of any production, PROD is assigned a value of zero and then INTERPRET is called. When INTERPRET returns control, ANALYSE is unable to make the reduction in the normal way. If error recovery is not provided, the following error

#### message is printed:

**WEBBB - NO ERROR RECOVERY PROVIDED - ONLY SCAN CONTINUING** If this occurs then the rest of the Source is not parsed. Although the Scan may find additional errors in the rest of the text, some errors may be missed on this run.

In order to allow ANALYSE to perform a more complete error check of the Source program a method of error recovery is provided. It would be more correct to call it Parse recovery than error recovery because it operates by deleting sections of the text in order to get the Parse started again. The normal sequence would probably be for the user to provide this error recovery and then set STATUS equal to 2 if PROD is passed to it with a value of zero. After this ANALYSE will recover if it can and will continue to marse the input but will no longer call INTERPRET. If STATUS is left alone, then INTERPRET is called again in the normal way after recovery is made.

As the user may not always want to provide error recovery. this facility is provided through the use of the EXTERNAL attribute. The following declaration is necessary: DCL  $($  FIX UP(50.3) FIXED BIN(15). FIX BIT(50.3) BIT(1). DEL BIT(1))

```
EXTERNAL:
```
By setting DEL to true the user informs ANALYSE that error recovery has been provided. This is accomplished by loading the two arrays FIX\_UP and FIX\_BIT. Using this information ANALYSE may delete part of the STACK and skip symbols using the Scan. The principle is that by deleting a section of code, the Parse is able to recover.

The array FIX\_UP indicates the symbols ANALYSE is to look for in the STACK and in the incoming stream. The array FIX BIT tells
whether these symbols are to be kept or deleted when found. Fig. 12 shows the data loaded into FIX\_UP and FIX\_BIT to provide error recovery for the sample language. Fig. 13 shows the symbols corresponding to the internal symbol numbers in Fig. 12.

These arrays have 50 rows each with 3 columns. For any row I FIX\_UP(I,1) indicates the symbol to be found in the STACK. If it is found then ANALYSE looks ahead in the incoming stream for the symbol FIX\_UP(I,2). It is possible to list many symbols to look for in the incoming stream for a single symbol found in the STACK. This is accomplished by setting column 1 to zero for each row after row I until another STACK symbol is entered. Depending on the symbol found in the incoming stream, the user may decide he wants to delete deeper in the STACK. This is done by specifying the new symbol he wants to look for in the STACK in column 3 of the same row as the symbol which was found in the incoming stream. It is not necessary for the user to load this entire array. As there is always a non-zero number in column 2 for any valid row, ANALYSE looks for a zero in this column to indicate the end of the valid data. The numbers entered in this array are the internal symbol numbers which ANALYSE uses throughout. The user can get these from the printout of TESTPREC. Column 3 of FIX UP must be set to zero for all valid rows of information where the user does not want ANALYSE to look deeper in the STACK. Information entered in the array FIX\_BIT pertains to the same relative positions in FIX\_UP. This must be loaded for every valid row of FIX UP. Once ANALYSE has found the required symbols in the STACK and the incoming stream, it looks to FIX\_BIT to see whether these symbols are to be kept or deleted. A true

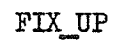

 $\bar{z}$ 

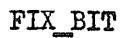

 $\hat{\mathcal{L}}$ 

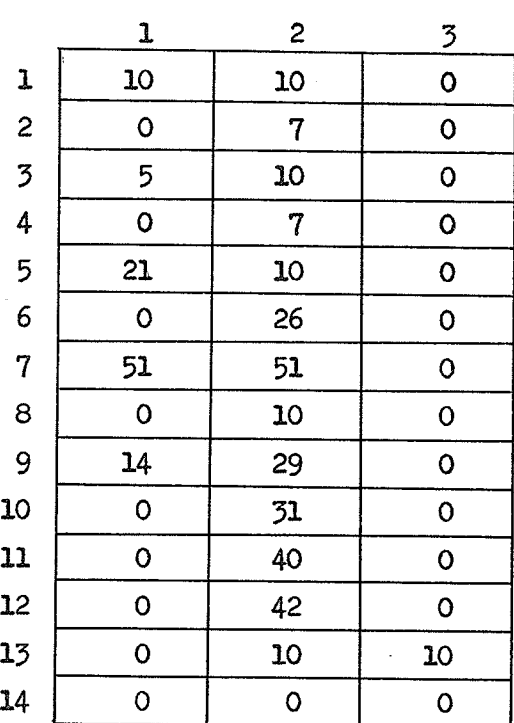

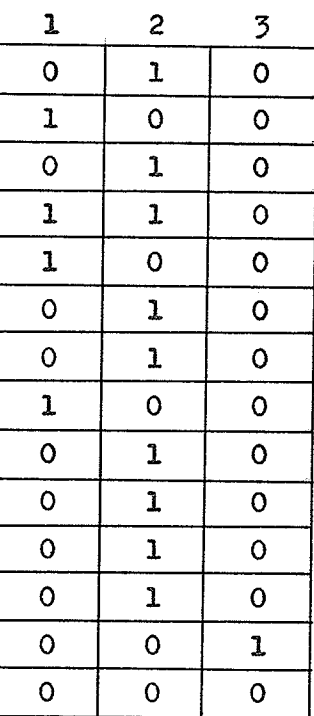

Fig. 12

 $\mathcal{I} \rightarrow$ 

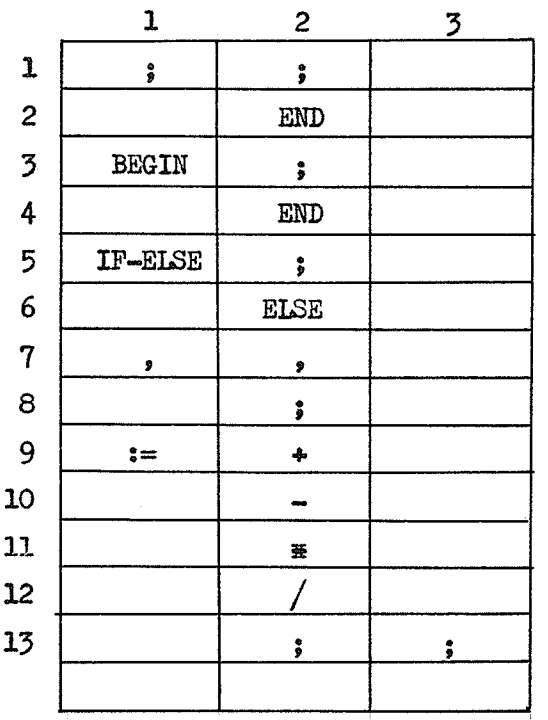

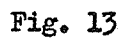

 $\ddot{\phantom{0}}$ 

value (i.e., '1'B) means that the symbol is to be deleted, and a false value (i.e., 'O'B) that the symbol is to be kept. If these arrays are carefully loaded then the Parse should be able to recover most of the time.

If the situation occurs where both the symbol in the STACK and the symbol in the incoming stream are to be deleted when found, then ANALYSE assumes that there is something special about this pair. This is useful in the case of something like Algol blocks. BEGIN and END could be listed as a "delete-delete" pair. When pairs like this occur. ANALYSE will never stop the search of the input string upon finding a symbol it is looking for, if more occurrences of the first of this pair than the second have been encountered during this search of the incoming stream. By including a pair like this in FIX UP the user can prevent ANALYSE trying to start the Parse after deleting the BEGIN and then failing again when it discovers the END.

When ANALYSE starts the search of the STACK it begins with the symbol immediately before position LEFT, and works down from there. If none of the symbols it is looking for are found in the STACK then the following error message is printed:

**XXXXX - ERROR RECOVERY FAILED - ONLY SCAN CONTINUING** 

ANALYSE shows the section of the input stream which was deleted during error recovery through the use of the following messages:

SCAN DELETED FROM HERE->

#### <-- TO HERE

These messages may occur on the same line in the source listing or many lines apart depending on the amount of text which was deleted. The arrow heads mark this portion exactly.

Although this text which is skipped is not parsed, it is still given a thorough check by the Scan. Any error message which the Scan normally gives will be given in this case. This includes the SYNTAX error. In this case the symbols are not compared with the top of the STACK but with the most recent valid symbol before it in the incoming stream. See Fig. 15 for an example of the operation of error recovery.

# 2.3.6 WARNINGS

If the user incorporates any of the four reserved words (NUMERO, VAR STRING, VAR TABLE or ANYSTRING) in his language, it would be advantageous to have these symbols appear alone on the Right-side of productions. As the INTERPRET parameter STRING can only hold one item at a time, the user must make sure that his language does not allow any of these symbols or nonterminals directly reduced from them to occur adjacent to each other.

The parameter STRING is loaded by the Scan, so at any time the information in STRING may refer to the next incoming symbol rather than to a symbol in the STACK.

Even if the Scan deletes an incoming symbol because of some error, the parameter STRING may have already been changed. In this case the parse may continue normally after the symbol is deleted, but the information in STRING may be for the symbol deleted rather than a symbol in the STACK. The user should check SCAN ERR in INTERPRET. and if it is true, should assume that STRING is in error. The same holds true of the parameter INFO.

ANALYSE inserts the relation  $\swarrow$  before the first symbol in the source program and  $\geq$  after the last to allow the program to parse to

completion. The user must make sure that the first symbol in the program and therefore the first symbol in the STACK is not included in a reduction before the program parses to completion as there will then be no relation between the symbol introduced because of this reduction and the bottom of the STACK. Violating this will result in the Parse being terminated by ANALYSE.

Fig. 14 shows a procedure INTERPRET for the sample language. It does not provide semantics but serves to provide error recovery as shown in Fig. 13 to demonstrate this facility. A sample program written in this language is shown in Fig. 15. Fig. 16 shows the output of EXTRACT for a second sample language. Fig. 17 gives the procedure INTERPRET which is really an interpreter because it executes the instructions immediately instead of generating object code. Fig. 18 shows a sample program written in this language.

INTERPRET:

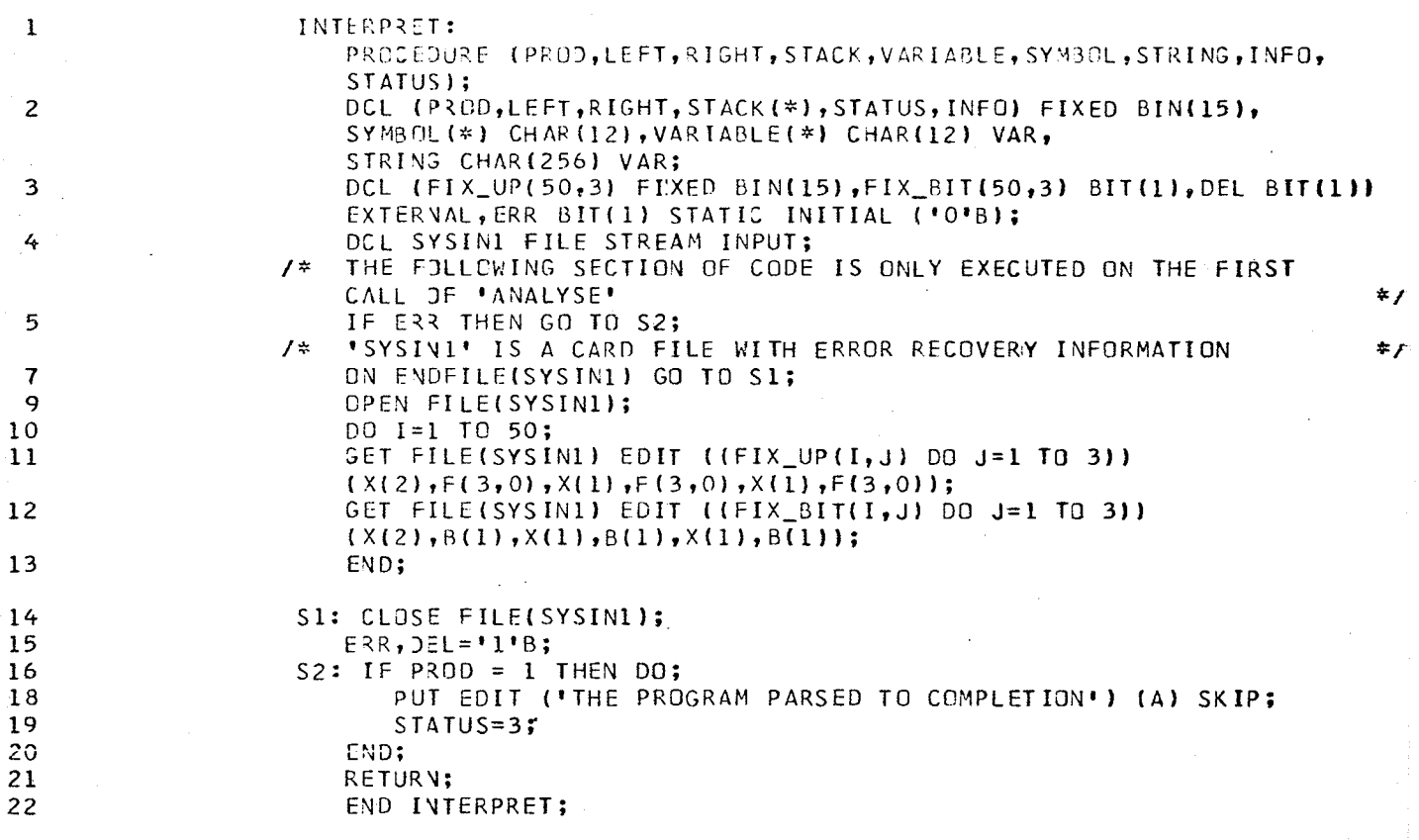

ISN SOURCE LISTING START  $\mathbf{1}$ COMMENT THIS PROGRAM IS DESIGNED TO DEMONSTRATE ERROR RECOVERY AND 1 TO SHOW SOME OF THE ERROR MESSAGES GIVEN BY 'ANALYSE'; ı BEGIN -1 INTEGER N, A, B, C, D, F, X, Y, TOT, AVG; LABEL ST, STR;  $\overline{\phantom{a}}$ 3 COMMENT THERE ARE 2 ERRORS IN THE FOLLOWING LINE: 3 1. MISSING SEMI-COLON BEFORE A 3 2. MISSING : AFTER D;  $\overline{\mathbf{3}}$  $Y: = 0$  $A := 0$ ;  $B := 0;$  $C := 0;$  $D = 0;$  $F := 0;$  $TOT:=0;$ \*\*\*\*SYNTAX\*\*\*\*\* \$ .\*\*\*SYNTAX\*\*\*\*\*  $\mathbf{\hat{z}}$ \*\*\*\*SYNTAX\*\*\*\*\* \$ \*\*\*\* - INVALID STACK SEQUENCE-**STATLIST FACTOR** SCAN DELETED FROM HERE -- > <-- TO HERE \*\*\*\* - DELETED FROM STACK-° q READ N; 10  $TOT:=TOT+X;$  $11$  $ST:$ READ X;  $X > 75$  THEN  $12$ IF  $12$ BEGIN  $12$  $A := A + 1;$  $13$ GO TO STR  $13$ END 13 ELSE THE UNMATCHED ')' CAUSED THE FOLLOWING ERROR;  $13$ COMMENT  $13$ IF  $X > 66$ ) THEN \*\*\*\* - INVALID STACK SEQUENCE-EXPR  $\lambda$ SCAN DELETED FROM HERE --- > 13 BEGIN  $13$  $B := B + 1;$  $14$ GO TO STR  $14$ END  $14$ **ELSE** <-- TO HERE \*\*\*\* - DELETED FROM STACK-IF CHOICE  $\rightarrow$  $14$ IF  $X$  > 59 THEN  $14$  $C := C + 1$  $14$ ELSE  $14$ IF X > 49 THEN  $14$  $D := D + 1;$  $15$ **COMMENT** THE SYNTAX ERROR WAS CAUSED BY THE SEMI-COLON 15 BEFORE 'ELSE'; 15 ELSE \$  $15$  $F:=F+1;$ 16 STR:  $Y:=Y+1$ ;  $17$ IF Y < N THEN GO TO ST; 18 WRITE N; 19 WRITE A, B, C, D, F;  $20$  $20$ 20 COMMENT THE PARSE HANGS AND RECOVERS TWICE IN THE FOLLOWING STATEMENT

TOTAL:= (A+B-C)\*(SUM/REST)+TERM}-33\*I4/(AVG-66;  $20$ \*\*\*\*\* - INVALID STACK SEQUENCE-EXPR  $\lambda$ SCAN DELETED FROM HERE -- >  $\leftarrow$ -TO HERE \*\*\*\*\* - DELETED FROM STACK-\*\*\*\*\* - INVALID STACK SEQUENCE-EXPR SCAN DELETED FROM HERE -- > <-- TO HERE \*\*\*\*\* - DELETED FRJM STACK-TERM-VAR  $: =$ 21  $AVG: = TOT/N;$ WRITE AVG;  $22$ THE FOLLOWING TWO STATEMENTS HAVE AN "=" INSTEAT OF ":="; 23 COMMENT ALPHABET='ABCDEFGHIJKLMNOPQRSTUVWXYZ'; 23 \*\*\*\*\* - INVALID STACK SEQUENCE-STATL IST **FACTOR**  $\ddot{\phantom{1}}$ SCAN DELETED FROM HERE -- >  $<$ --TO HERE \*\*\*\*\* - DELETED FROM STACK- $24$ COMMENT \*ANALYSE\* COULD NOT RECOVER AGAIN BECAUSE NONE OF THE SYMBOLS 24 IN THE FIRST COLUMN OF 'FIX\_UP' REMAINED IN THE 'STACK'; DIGITS='0123456789';  $24$ \*\*\*\*\* - INVALID STACK SEQUENCE-**BEGIN** FACTOR SCAN DELETED FROM HERE -- > \*\*\*\*\* - ERROR RECOVERY FAILED - ONLY SCAN CONTINUING 25<br> x := A ? B;<br> \*\*\*\*\* THE OPERATOR ? WAS USED BUT DOES NOT APPEAR IN THE PRODUCTIONS. - DELETED \*\*\*\*\*SYNTAX\*\*\*\*\* £.  $AVG := DIGITS;$ 26  $27$ WRITE AVG  $27$ END  $27$ FINISH \*\*\*\*\* - END OF FILE

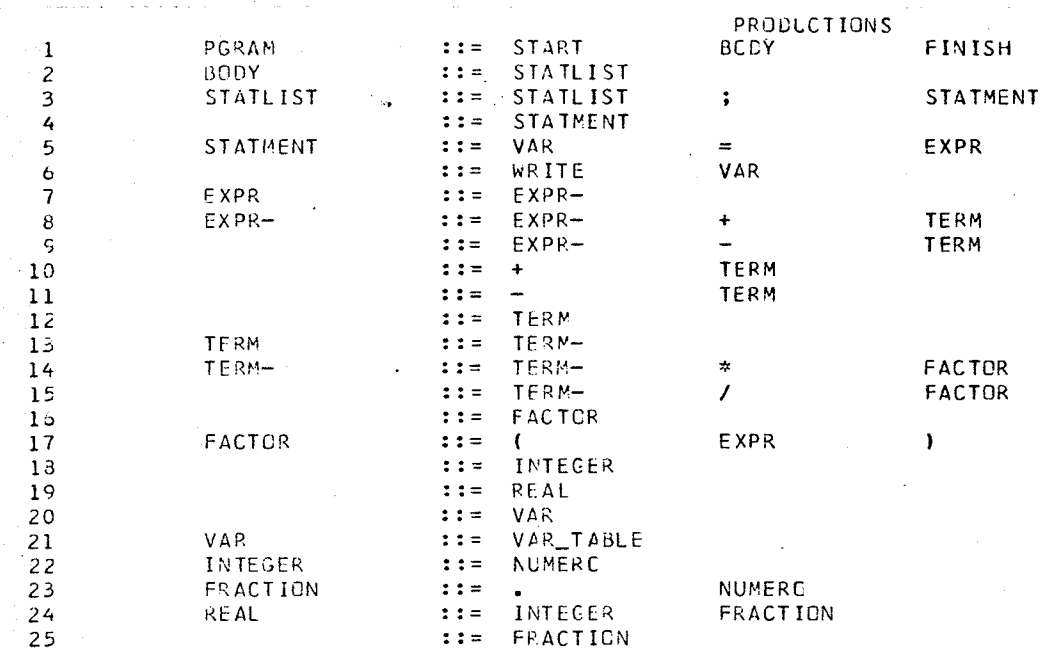

# ABLES LOADED SUCCESSFULLY

TMTERPRET:

 $\mathbf{1}$ 

 $\overline{2}$ 

 $\overline{3}$  . 4

5  $\acute{\mathrm{o}}$  $\overline{7}$  $\bar{8}$  $\overline{9}$ 

 $\begin{bmatrix} 1 & 0 \\ 1 & 1 \end{bmatrix}$ 

 $\overline{12}$  $\overline{13}$  $\frac{14}{5}$  $\overline{15}$ 16  $\overline{17}$  $\vec{1}\,8$  $19$  $\overline{20}$  $\overline{21}$ 

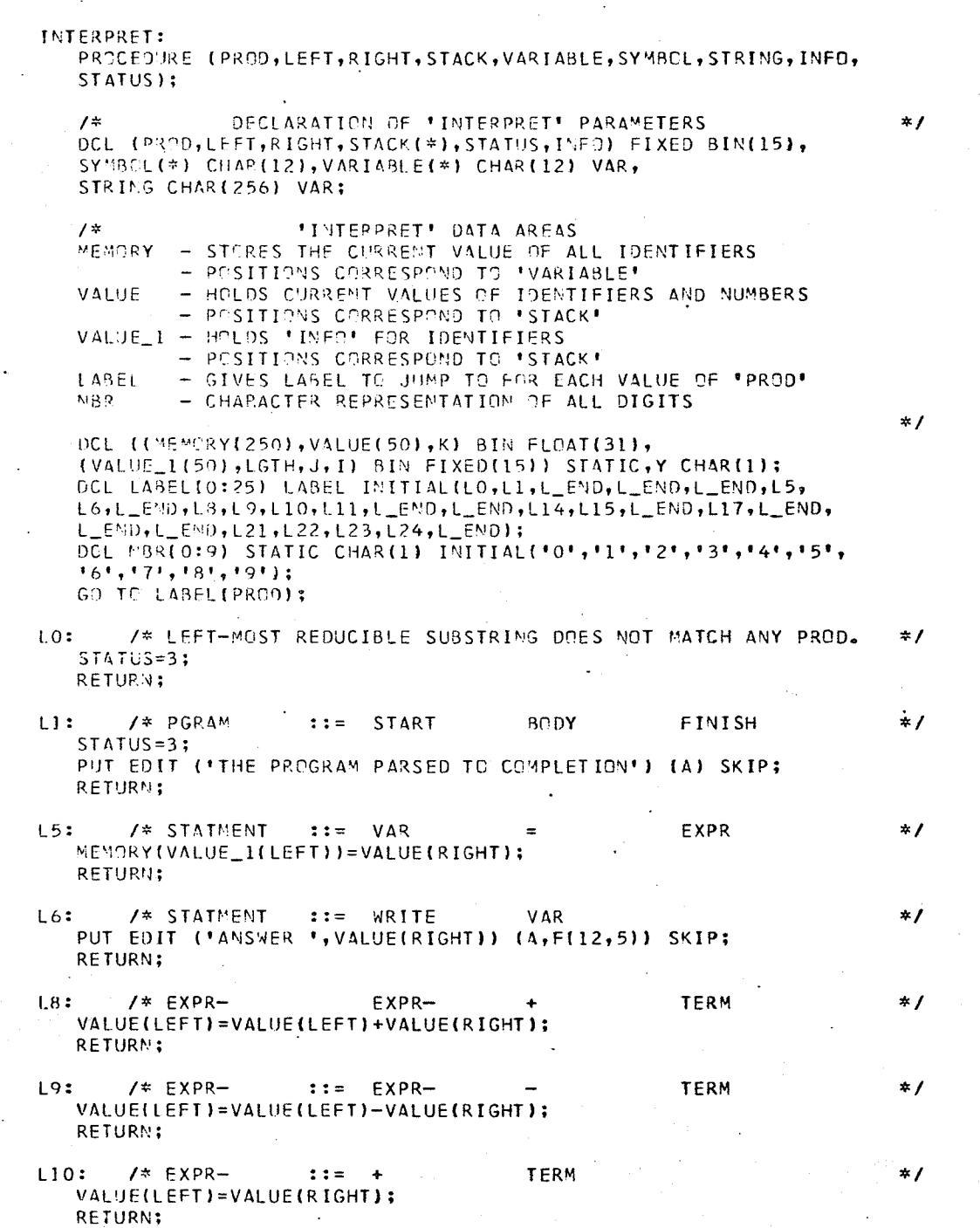

Fig.  $17$ 

# **INTERPRET:**

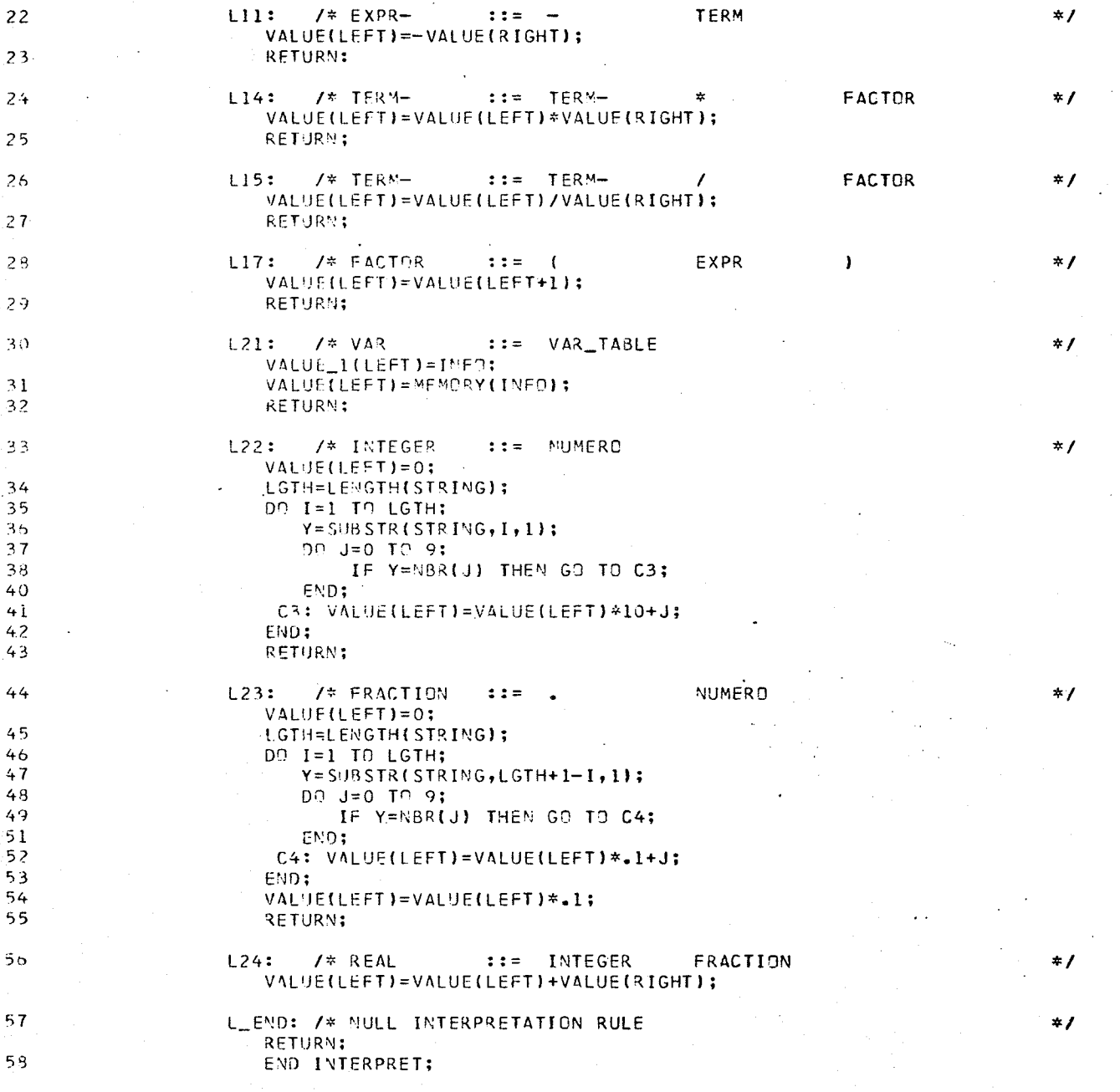

# SOURCE LISTING

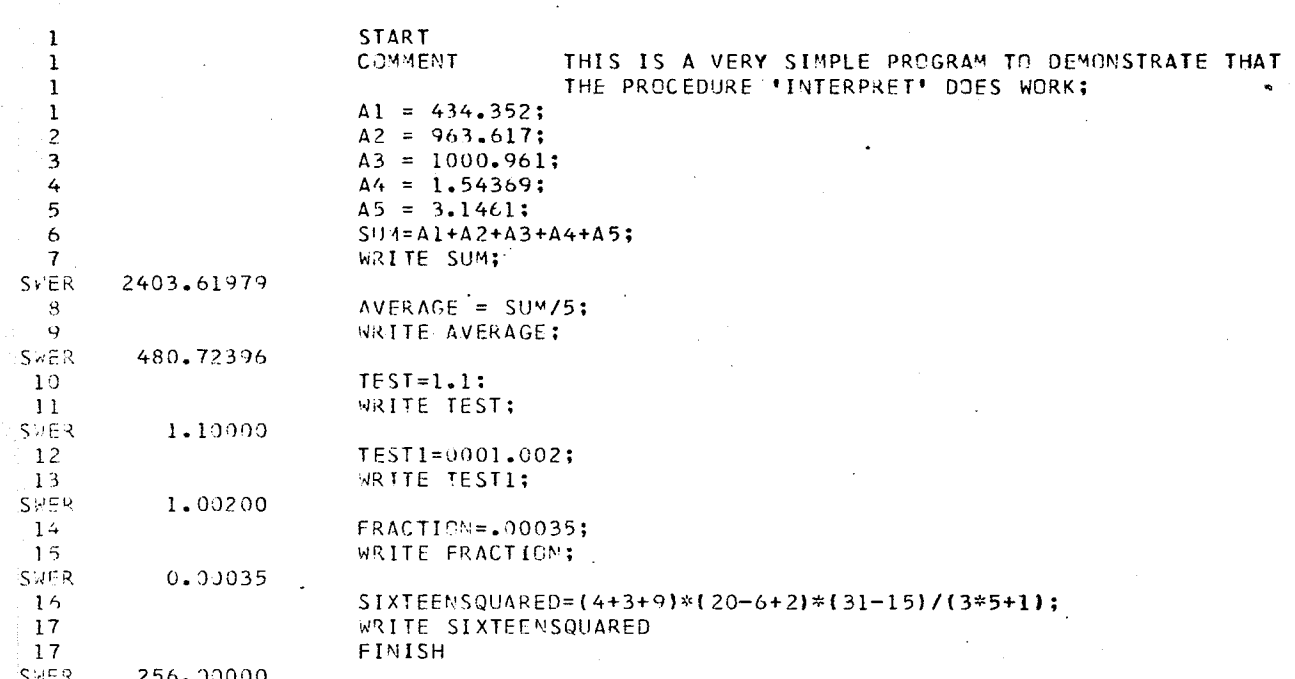

E PROGRAM PARSED TO COMPLETION

ISN.

#### CHAPTER 3

#### PROGRAM DESCRIPTIONS

A brief description is given of each of the three programs of the System. These discussions are not intended to be complete descriptions of the workings of the programs. Only those points which were considered to be of vital importance or difficult to understand are covered. Complete program listings can be found in the appendices.

#### 3.1 TESTPREC

This program reads in the data cards (i.e., the productions of the grammar ) one at a time, into the string TEST and then a blank is concatenated onto the right. Column 1 is checked to see if a new left-part is being defined and then all symbols delimited by blanks are picked out of this string. As these symbols are found they are loaded into the array INPUT, with  $INPUT(1)$  being the left-part. All symbols are checked in the array SYMBOL to see if they have already been encountered, and if not are entered. The array TERM is used to note the symbols which occurred on the left-side of productions.

The limit of 180 symbols in the syntax which is imposed by TESTPREC is necessary because of a PL/1 restriction on the size

of BIT STRINGS. It was found to be much more efficient for TESTPREC to use bit strings to store certain information, and do its own addressing than to use arrays with the attribute  $\text{BIT}(1)$ . The three bit strings used by TESTPREC are LEFT, RIGHT and EQUAL. The numbers used to represent symbols in accessing locations in these strings and later in the precedence matrix, are the symbol locations in the array SYMBOL. These strings are of size 32400 which is 180 X 180. For two symbol numbers I and J the expression used to access the corresponding bit is  $180 \# (1-1)+J$ . A true value has the following significance in the different strings:

- LEFT  $-$  means that symbol J is the left-most symbol on the right-hand side of a production in which symbol I is the left-part.
- RIGHT means that symbol J is the right-most symbol on the right-hand side of a production in which symbol I is the left-part.
- EQUAL means that symbol J occurs to the right of and adjacent to symbol I on the right-hand side of a production.

The pertinent entries are made in these strings for each production as it is encountered. This process continues until the entire grammar has been read in.

The precedence matrix is declared to be a CHARACTER STRING of size N X N where N is the total number of symbols in the syntax. Addressing is the same as for bit strings. The arrays NONT and TERMINAL are declared and then loaded with the Nonterminal and Terminal symbols respectively. These are then printed out under the corresponding headings.

To be useful in establishing the precedence relationships between symbols, the strings LEFT and RIGHT have to be changed to

show all of the left-most and right-most symbols derivable respectively. Warshall's algorithm (3) was used to perform this transformation on the strings LEFT and RIGHT.

It was considered best to use a character string (PREC) for the precedence matrix because it could then be printed out once it had been loaded without any conversion. This string is first initialized to blanks. Loading the precedence matrix consists of inserting the characters  $\stackrel{\bullet}{=}$ ,  $\langle$  and  $\rangle$  in the correct places in this string.

The string EQUAL is searched with J having values from 1 to N for all I from 1 to  $N_$ . Whenever a true bit is found, the symbol " $\leq$ " is inserted in the corresponding position in PREC. If J is a nonterminal then the symbol "<" is entered in PREC between symbol I and every left derivable symbol  $J$  ( as determined from LEFT ). Next I is tested to see if it is a nonterminal. If it is, then the symbol ">" is entered in PREC between every right derivable symbol of  $I$  ( as determined from RIGHT ) and the symbol J. Finally if both I and J are nonterminals then entries of " $>$ " are made between every right derivable symbol of I and left derivable symbol of J.

As can be seen PREC was loaded by working through the definitions of the precedence relations as given by Wirth and Weber  $(1)$ . If a relation was to be entered in PREC and another relation was already present in that location then a precedence violation exists.

To make the definitions more meaningful, the precedence violations are explained in the error messages in terms of the definitions. The error messages consist of a printout of the two symbols between which there is the violation, and the two relations which were found ( the one already

in PREC followed by the one which was to be inserted ). Explanations are then printed to show how the relations were derived according to the definitions.

It is an easy matter to explain the current relation to be inserted because all of the pertinent information is still available. To give an explanation of the relation which was already in the precedence matrix is more involved. If this relation was "=" then it is easy to give a description because the symbols obviously occur adjacent to each other on the right side of some production. If the relation was "<" or ">" then the procedure LESS or GREAT respectively is called.

LESS. The input to this procedure consists of the two symbol numbers (called X and Y) giving the location in PREC of the relation "<". LESS begins a search in the string LEFT to find the symbols for which Y is a left derivable symbol. When it finds one it checks in the string EQUAL to see if symbol X has equal precedence with this symbol. If this is the case then an error message is printed describing how this relationship was derived.

**GREAT.** The inputs for this procedure are the same as those for LESS. As there are two possibilities for the derivation of the relation ">" the first case is checked completely first. GREAT begins a search in the string RIGHT to find the symbols for which X is a right derivable symbol. When it finds one it checks in the string EQUAL to see if this symbol has equal precedence with Y. If this is the case then an error message is printed. If this search is unsuccessful in finding the cause of this relation then a second search

is begun. Once again the string RIGHT is searched to find the symbols for which X is a right derivable symbol. When one is found, a search is made of LEFT to find the symbols for which Y is a left derivable symbol. When one is found here, the string EQUAL is checked to see if these two symbols which have been found are of equal precedence. If this is the case then the error message is printed. The procedures LESS and GREAT are always successful in their searches because if a relation is entered in the precedence matrix, its cause will be found by working through the definitions.

When an error message states that one symbol has equal precedence with another, it also states the production in which they appear adjacent to each other. This information is stored in the array LINE as the productions are being read in at the beginning of the program. The array LINE is of size 400 X 2.  $(i.e., LINE(400, 2))$ Whenever an entry is made in the string EQUAL an entry is also made in LINE. LINE $(I,1)$  where I is any number from 1 to 400, is loaded with the address of the current relation being inserted in EQUAL. (for example:  $180\#(L-1)*K$  where L and K are symbol numbers) LINE(I,2) is then loaded with the current production line number.

It is the job of the procedure LINE\_NO to return the line number when given the address in the precedence matrix of the relation  $"="$ . LINE NO searches  $LINE(1,1)$  for all I until it finds one that matches the address given. It then returns LINE\_NO(I,2) for that I, thus giving the production in which the two symbols occurred adjacent to each other.

The method used to calculate the F and G functions is one described by Wirth  $(4)$ . This was found to be reasonably fast and not expensive

of core storage. One of its strong points is that it can recognize quickly if F and G Functions do not exist.

The standard output of this program is a list of the productions, the terminal and nonterminal symbols and any error messages which were generated. The precedence matrix and F and G Functions are printed if MATRIX and FUNCTIONS respectively are specified in the PARM list on the EXEC card. This PARM list is a PL/1 facility which allows a varying length character string (PARM) of maximum length 100 to be passed to the program at run time.

The final version of TESTPREC is the result of much experimentation with different techniques. A method using Boolean Matrices to determine precedence relations as developed by Martin (5) was tried, but it was found to be very expensive in core storage and to be very slow. In this test two-dimensional arrays with the attribute  $BIT(1)$  were used. If bit strings were used instead the execution time would probably show some improvement, but the storage needed would still remain high. The method developed by Floyd (2) for finding F and G Functions was tried. Its greatest fault is the time it takes to determine that no F and G Functions exist for a particular grammar. A method developed by Bell (6) for finding F and G Functions was tried but it requires much more core storage than Wirth's method which was finally used. In addition it was not considered very useful to give an "almost F" and an "almost G" instead of saying that no precedence functions exist.

A free form of input was provided for TESTPREC in order to make it easier to use through a typewriter terminal or CRT.

The program was considerably lengthened by the inclusion of the

detailed error messages. These error messages do not cause an increase in execution time for a correct grammar. In the case of a grammar which is not syntactically correct it was considered worth the extra computer time for the saving in human time to track down the errors. The program listing is given in Appendix A.

# 3.2 EXTRACT

The purpose of this program is to read in the productions of a simple precedence grammar and to create a file called TABLES with the attribute FILE STREAM OUTPUT into which is put all the pertinent information about the grammar which ANALYSE needs to perform a lexical scan and syntactic analysis on a source program written in this language

It would have been possible to make TESTPREC perform this task as well as its present task, but this would have made it much longer and would have put a heavy overhead on every run which was not successful. On the assumption that TESTPREC may have to be run many times during language development and TABLES only has to be loaded once after a successful run, it was decided to have a separate program for this purpose.

Because of the similarity in purpose of these two programs, code was taken directly from TESTPREC wherever possible in the development of EXTRACT. This includes reading in the productions in free format and building up the array SYMBOL and strings LEFT, RIGHT and EQUAL; the conversion of LEFT and RIGHT using Warshall's theorem, and the building up of the precedence matrix PREC. The detailed error messages given by TESTPREC were not included in this program, because the grammar is supposed to be syntactically correct before it is run using EXTRACT. For this reason

the program terminates immediately if it finds a precedence violation.

All of the identifiers, arrays etc. which are loaded into TABLES by EXTRACT and later read in by ANALYSE have the same names in both programs. A description is given of all the information put into TABLES in the order in which it is loaded: (all dimensions given are those declared in ANALYSE)

- N
- This is the total number of different symbols occurring in the grammar.
- LOC

М

- This is the total number of symbols (counting all occurrences) appearing on the right-hand sides of all the productions.

- This is the total number of productions in the grammar.

- SYMBOL - This is a one-dimensional array of size N with the attribute  $CHAR(12)$  containing all of the symbols in the syntax in the order of their occurrence.
- **NUMB** - This is a one-dimensional array of size LOC containing internal symbol numbers for all symbols occurring on the right-hand side of productions.
- PROD - This is a two-dimensional array declared  $PROD(M, 3)$ . There is one row in PROD for each production in the For any I less than  $M_*$  PROD(I,1) points to the grammar. next row in PROD which refers to a production of the same length. (i.e., the same number of symbols on the righthand side) Prod( $I, 2$ ) points to the location in the array NUMB where the right-hand side of production I is listed.  $PROD(I, 3)$  is the internal symbol number of the symbol on the left side of production I.

LGTH\_POINTER - This is a one-dimensional array of size 6. For I from 1 to 6, LGTH\_POINTER(1) points to the first row in array PROD referring to a production of length I.

- ANYSTRING, VAR\_STRING, VAR\_TABLE, NUMERO These are all reserved words in the syntax. They are initially set to zero but if they appear in the syntax then they have the value of their own internal symbol numbers.
- $I1$ - This is the total number of terminal symbols which begin with a letter followed by a sequence of letters or digits.
- $I2$ - This is the total number of terminal symbols which consist of a single special character.
- This is the total number of terminal symbols which consist ID. of two special characters.
- This is a one-dimensional array of size Il with the KEY WORD attribute  $\texttt{CHAR}(12)$ . It contains the character strings for all terminal symbols which begin with a letter followed by a sequence of letters or digits. These are loaded in order from shortest to longest.
- KEY\_WORD\_NO This is a one-dimensional array of size I1. It contains the internal symbol numbers for all of the entries in KEY\_WORD.
- **POINTER** - This is a one-dimensional array of size 13. For any I from 1 to 12, POINTER(I) gives the location in KEY\_WORD of the first entry of length I.
- **OPERATOR** - This is a one-dimensional array of size I2 with the attribute  $\texttt{CHAR}(1)$ . It contains the character representations of all the single special characters.

- OPERATOR\_NO This is a one-dimensional array of size I2. It contains the internal symbol numbers for all of the entries in OPERATOR.
- DOUBLE\_OP This is a one-dimensional array of size ID with the attribute  $\texttt{CHAR}(2)$ . It contains the character representations of all the terminal symbols consisting of two special characters.
- DOUBLE OP NO This is a one-dimensional array of size ID. It contains the internal symbol numbers for all of the entries in DOUBLE OP.
- PREC - This is a character string of size N X N. In it is stored the entire precedence matrix.

If for some reason the tables are not loaded successfully on some run of EXTRACT, the user must make sure that the file TABLES is deleted before the next run. Failure to do this will result in EXTRACT trying to create a file which already exists and will cause a JCL error. The program listing is given in Appendix B.

# 3.3 ANALYSE

This program is designed to read in the file TABLES which was created by EXTRACT and contains information about a particular simple precedence grammar, and then perform a lexical scan and a syntactic analysis on a source program written in this language. The user written semantic routine INTERPRET is called each time a reduction is to be made.

The program begins execution by reading in the information in TABLES and creating and initializing data areas. A description of the information

contained in TABLES is given in the write-up of EXTRACT.

The source program is read in one card at a time into the string IN from the SYSIN data set. The card image is put in columns 1 to 80 with column 81 being set to a blank. The blank acts as a delimiter between symbols and allows various portions of the scan to search for the end of a terminal symbol without having to check continuously if they have run over the end of the string IN. Although this mechanism saves much time during the scan it prevents the user from splitting terminal symbols over the end of cards in the source programs.

A short description of the logic of the Scan accompanied by a flow chart is given in the User's Manual. (Chapter 2)

The program listing is in Appendix C.

The array VARIABLE is used to store the identifiers as they are encountered in the source program when VAR\_TABLE is specified in the syntax. When an identifier is found this array is searched to see if the identifier has already been entered and if not, a new entry is made. Each time a search is made, only those entries which are the same length (from 1 to 12 characters) are compared. Using the length (less than or equal to 12) of the new identifier as the subscript of array VAR\_PT\_1 gives the location in VARIABLE of the first entry of that length. If a match is not found here, then using the current subscript of VARIABLE as the subscript of VARIABLE 1 gives the next position in VARIABLE with an identifier this length. A value of zero returned by VAR\_PT\_1 or VARIABLE\_1 indicates that the search has failed. The array VAR PT 2 is used to indicate the positions in VARIABLE of the last entries of each length. This enables the updating of VARIABLE 1 when new identifiers are chained on to the end.

As the symbols at the top of the STACK are compared with the incoming symbols from the Scan during parsing, all occurrences of the relation " $\times$ " are stored in the array SAVE. When the relation " $\times$ " is found, a check is made of the last entry in SAVE to find the corresponding relation " $\zeta$ " and the left-most reducible substring is then isolated.

Once this substring has been found it is necessary to determine which production it represents. First the number of symbols in this substring is used as the subscript in the array LGTH\_POINTER. This indicates the first row in the array PROD referring to productions of this length. If the value returned by LGTH\_POINTER is I where I has a value from 1 to M (the number of productions) then  $PROD(I, 2)$  gives the location in the array NUMB where the internal symbol numbers for the right-hand side of production I are stored. Knowing the number of symbols in the substring isolated by the parse enables a comparison to be made between the entries in NUMB and the symbols in this substring. If the comparison does not show that all of these symbols are the same, which would indicate that I is the correct production, then  $PROD(I,1)$  gives the next row in PROD which refers to a production of that same length. If these comparisons indicate that the substring found by the parse is the right side of some production I then I is passed to INTERPRET as the production number. If there are more than 6 symbols in the substring found by the parse, or either LGTH\_POINTER or PROD( $I, 1$ ) gives a value of zero, then the substring does not match any of the productions of the language and a production number of zero is sent to INTERPRET.

When control is returned to ANALYSE by INTERPRET the substring

in the STACK is replaced by  $PROD(I, 3)$  which is the left-side of production I.

When control is returned after passing a production number of zero, DEL is checked to see if error recovery has been provided. If DEL is false then ANALYSE only scans the remaining portion of the source program. When DEL is true and error recovery is being attempted for the first time, a special section of coding is executed to gather information from the arrays FIX\_UP and FIX\_BIT which helps to speed up the error recovery on this and all succeeding attempts.

A detailed description of error recovery and the arrays FIX UP and FIX\_BIT from the user's point of view was given in Chapter 2.

Two arrays are loaded by this special section. The first NO\_POINTER contains pointers to the array FIX UP indicating the rows in which the first column is not zero. When fully loaded, NO POINTER indicates all of the rows in FIX\_UP with non-zero first columns and thus all of the symbols which ANALYSE is to look for in the STACK. All occurrences of "delete-delete" pairs (i.e., cases where both the symbol in the STACK and the one in the incoming stream are to be deleted when found) are stored in the array DEL PRS with DEL PRS $(1,1)$ being the STACK symbol and DEL PRS $(1,2)$  being the incoming symbol for the I'th "delete-delete" pair. Once these arrays are loaded an attempt is made at error recovery.

Each symbol in the STACK starting with the symbol immediately before the left-most reducible substring which ANALYSE last isolated, is compared with all of the symbols indicated by NO\_POINTER in FIX\_UP. Once a match has been found symbols are flushed from the Scan until a match is found with one of the symbols given in column two of FIX UP from

the row given by  $NO_POMTER(I)$  (where I is the entry for the symbol found in the STACK) to  $NO_POMTER(I+1)-1$ . While these symbols are being flushed all occurrences of any of the symbols in the "delete-delete" pairs are noted. When a correct symbol is found a check is made to see if there have been more occurrences of the first symbol of any of the "delete-delete" pairs than the second. If this is the case, then symbols are flushed from the Scan until another match is found. Once a match is made and the "delete-delete" pair requirement is met, column 3 of the same row of FIX\_UP is checked to see if there is a non-zero entry. If there is then this indicates that additional symbols are to be deleted from the STACK until this symbol is found. Once the desired symbols in both the STACK and the Scan have been found, FIX\_BIT is checked to see whether these symbols are to be kept or deleted. A true value indicates delete and false keep. Once this is done the parse continues.

# CHAPTER 4

#### CONCLUSIONS

The System described in this paper has been used by several groups of graduate students at the University of Manitoba over a period of a few months in the design of a language and implementation of a compiler for it as a term project.

During this trial period no insurmountable problems were encountered and no program bugs were found.

It would be possible to extend the idea of a System for language development to include a larger set of languages than the present System allows, and this would greatly add to the versatility of the idea.

The present System, although restricted in that it can only handle Simple Precedence Languages, is a very useful tool and demonstrates some of the advantages to be gained by this approach to language development.

APPENDIX A

60

# LISTING OF TESTPREC

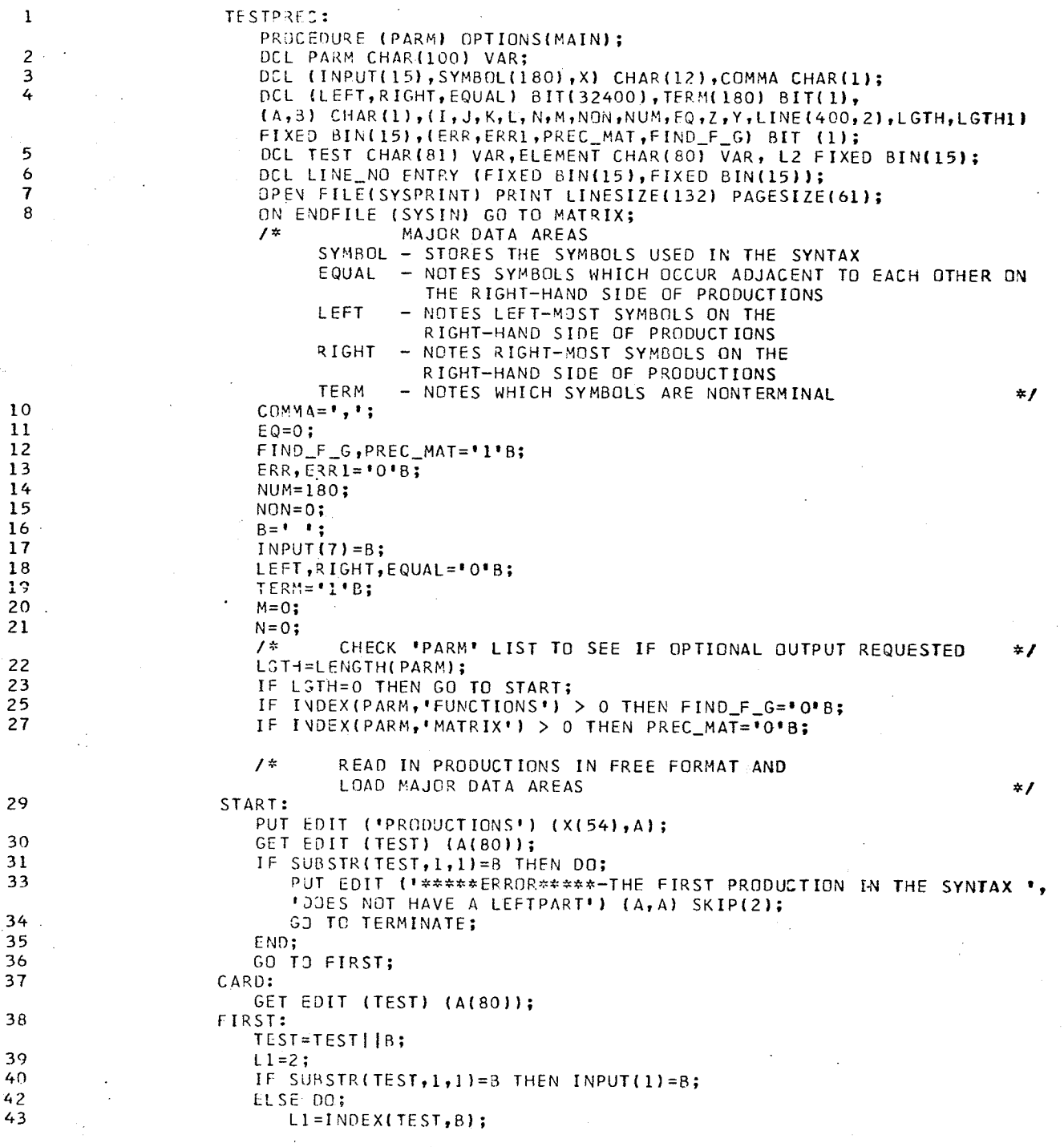

IF LI > 13 THEN PUT EDIT ( \*\*\*\*\* WARNING - THE SYMBOL ", 44 SUBSTRITEST, 1, L1-1), ' HAS BEEN TRUNCATED TO 12 CHARACTERS')  $(A, A, A)$  SKIP(2); 46  $IVPUT(1)=SUBSTR(TEST,1, L1-1);$ 47 END; 48  $L2 = 1;$ 49 ELEMENT=''; 50 D3 J=L1 TO 81 BY 1; 51 A=SUBSTRITEST, J, 1); 52 IF A-=B THEN ELEMENT=FLEMENT||A; 54 ELSE 54 IF ELEMENT-='' THEN DO; 56  $L2=L2+1;$ 57 IF LENGTH(ELEMENT) > 12 THEN 58 PUT EDIT ( \*\*\*\*\*\* WARNING - THE SYMBOL ', ELEMENT, \* HAS BEEN TRUNCATED TO 12 CHARACTERS')  $(A, A, A)$  SKIP(2): 59 INPUT(L2)=ELEMENT; 60 ELEMENT=""; 61 END; 62 END;  $M = M + 1;$ 63 64 IF L2 > 7 THEN DO: PJT EDIT (\*\*\*\*\*\* IN LINE \*, M, ' THERE ARE \*, L2-1, 66 ' SYMBOLS ON THE RHS OF THE PRODUCTION. THE LIMIT IS 6.')  $(A, F(3, 0), A, F(2, 0), A)$  SKIP(2); 67  $E 331 = 111B;$ 68  $L2 = 7;$ 69 END; 70 PUT EDIT (M, INPUT(1), '::=', (INPUT(J) DO J=2 TO L2))  $(X(5), F(3,0), X(10), A(12), X(4), A(3), (6)(X(2), A(12)) )$  SKIP; 71 IF INPUT(1)=B THEN GO TO LAB2;  $1 +$ PROCESS LEFT-SIDE OF PRODUCTION  $*1$ 73  $X = INPUT(1);$ /\* COMPARE WITH PREVIOUS SYMBOLS \*/ 74  $DO I = 1 TO N;$ 75 IF X=SYMBOL(I) THEN GO TO LAB1; 77 END;  $I, N=N+1$ ; /\* ADD NEW SYMBOL \*/ 78 IF N > 180 THEN ERR\_MSG: DO; 79 PUT FDIT ('\*\*\*\*\* AN IMPOSED LIMIT OF 180 UNIQUE SYMBOLS IN ',  $81$ "THE SYNTAX HAS BEEN EXCEEDED") (A,A) SKIP(2); 82 **GO TO TERMINATE;** 83 END; 84  $SYMBOL$  (I) = X; 85  $LAB1:$ 86 IF TERM(I) THEN NON=N  $M+1$ ; 87  $TERM(I) = 101B;$ 88 LAB2: /  $\star$ PROCESS RIGHT-SIDE OF PRODUCTION  $\star$ / DO J=2 TO L2; 89  $X = I NPUT$  (J); 90 DO K=1 TO N; 91 IF X=SYMBOL(K) THEN GO TO LAB3; 93 END:  $Q_4$  $K$ ,  $N = N + 1$ ; /\* ADD NEW SYMBOL \*/ 95 IF N > 180 THEN GO TO ERR MSG: 97  $SYMBOL(N)=X;$ 

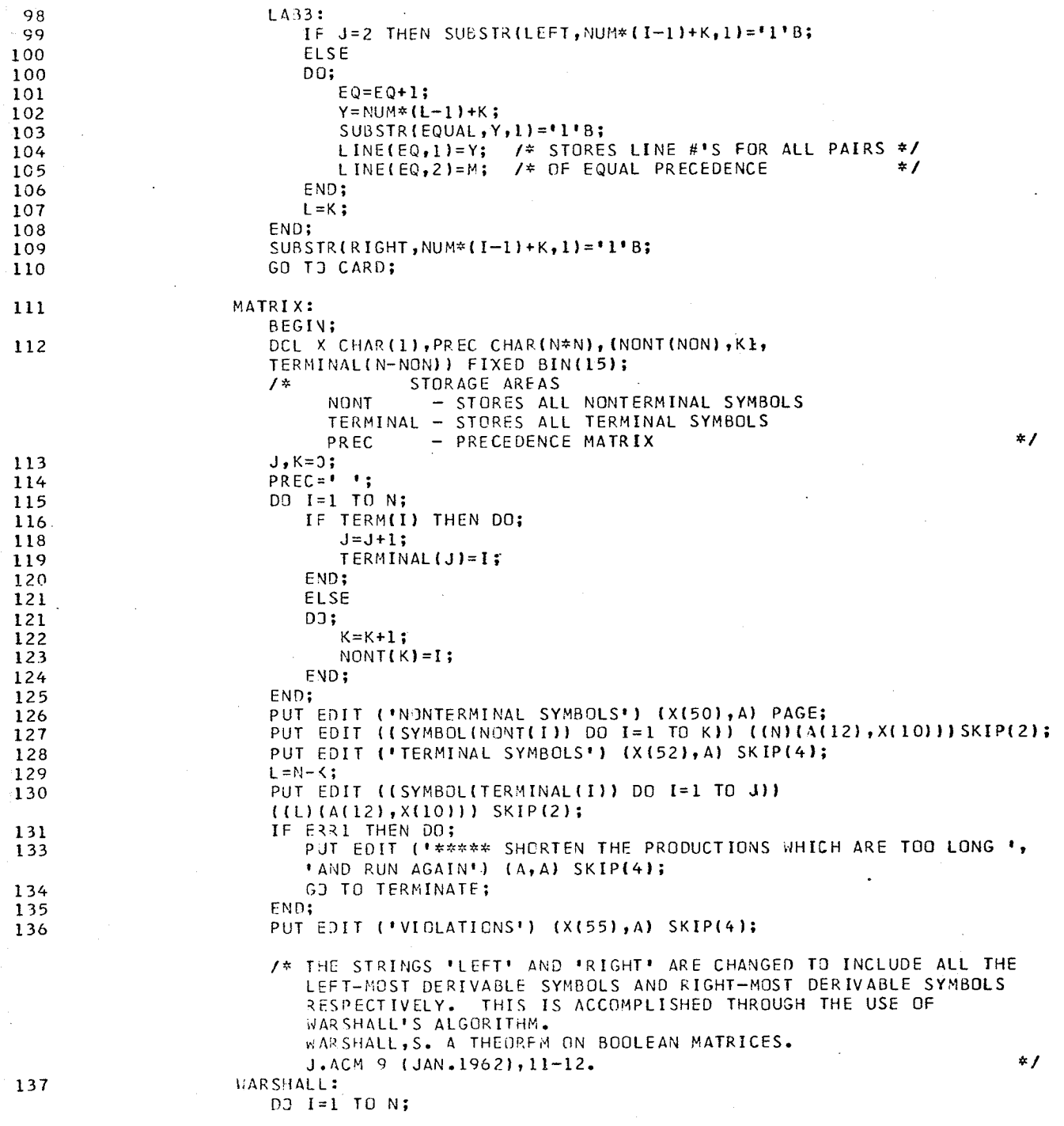

 $\blacksquare$  $\begin{array}{c} 1 \\ 1 \\ 1 \end{array}$ 

11

11 l I

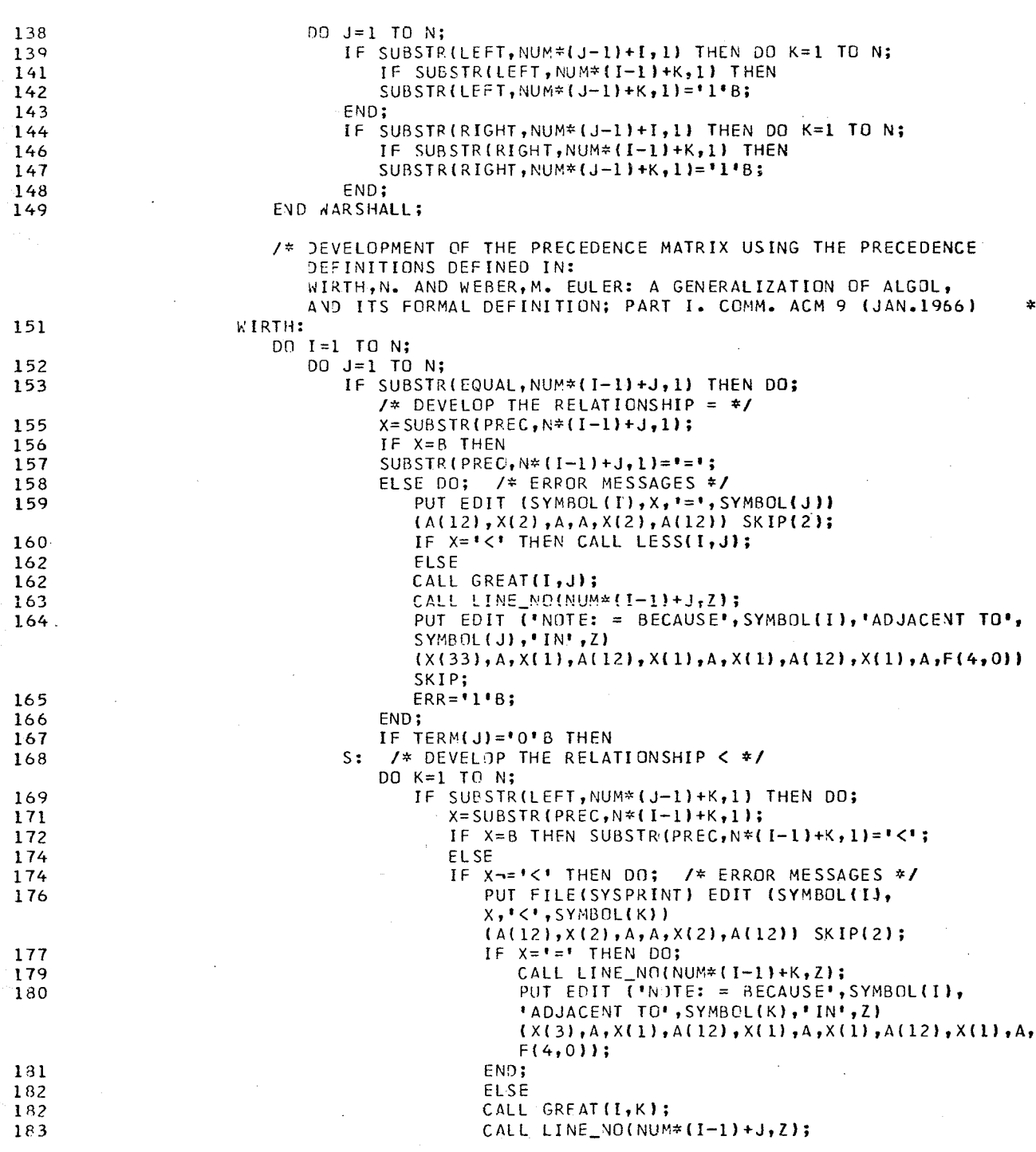

 $\overline{ }$ 

'' l I

 $\mathbf{1}$  $\mathbf{I}$ Ħ

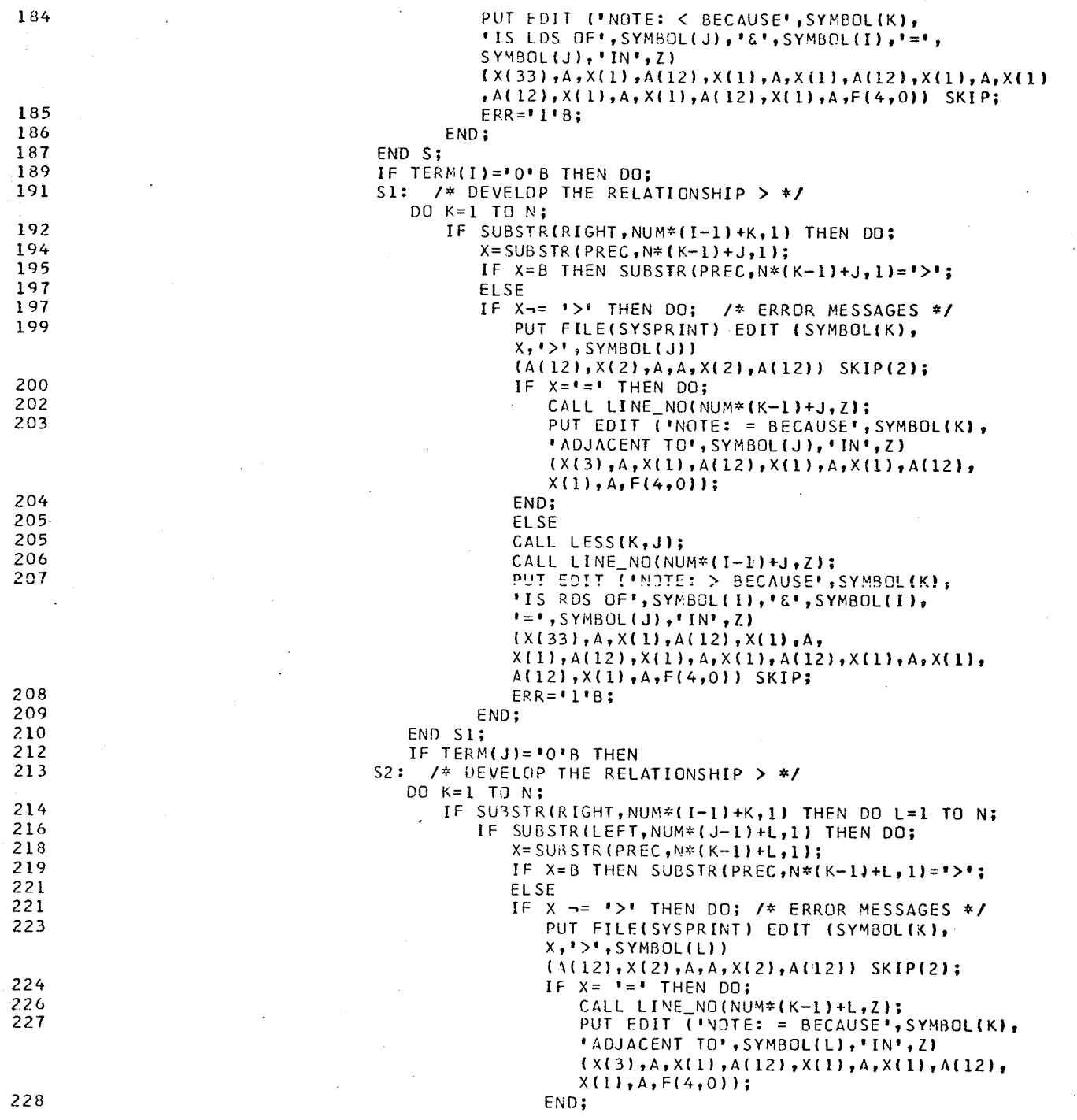

65

 $\begin{array}{c} 1 \\ 1 \end{array}$ 

Ħ  $\mathbf{I}$ 

Н

 $\begin{array}{c} 1 \ 1 \\ 1 \ 1 \\ 1 \ 1 \\ 1 \end{array}$ 

!! ון<br>וו 1 I l I

П

H 1 I  $\begin{bmatrix} 1 \\ 1 \\ 1 \end{bmatrix}$ 11 !!

TESTPREC: 229 **FLSE** 229 CALL LESS(K,L); 230 CALL LINE\_NO(NUM\*(I-1)+J,Z);  $231$ PUT EDIT ('NOTE: > BECAUSE', SYMBOL (K), "IS RDS OF", SYMBOL(I), "&", SYMBOL(L), 'IS LDS OF', SYMBOL(J)) (X(33), A, X(1), A(12),  $X(1), A, X(1), A(12), X(1), A, X(1), A(12), X(1),$ A, X(1), A(12)) SKIP; 232 PUT EDIT ('&', SYMBOL(I),'=', SYMBOL(J),'IN', Z)  $(X(33), A, X(1), A(12), X(1), A, X(1), A(12),$  $X(1), A, F(4, 0)$  SKEP; 233  $ERR = 11B;$ 234 END; 235 END S2; 238 END: 239 END WIRTH; 242 IF HERR THEN PUT EDIT ( 'NO PRECECENCE VIOLATIONS OCCURRED' )  $(X(44), A)$  SKIP(2); 244 IF PREC\_MAT THEN GO TO CHECK; /\* PRINT THE PRECEDENCE MATRIX  $*I$ PUT EDIT ( 'PRECEDENCE MATRIX') (X(52), A) PAGE; 246 247 IF N<=100 THEN DO; 249  $K = N / 10$ ;  $K1=N;$ 251 END: 252 ELSE  $252^{\circ}$  $DO:$ 253  $K = 10$ ;  $K1 = 100$ 255 END; 256 PUT EDIT ((\*)\* DO J=1 TO K)) (X(18),(K)(X(9),A)) SKIP(2);  $257.$ PUT EDIT (('.' DO J=1 TO K1)) (X(18),(K1)A(1)) SKIP(0); 258  $J=1-N;$ 259 DO I=1 TO N; 260  $J = J + N$ ; 261 PUT EDIT (I, SYMBOL(I), ']', SUBSTR(PREC, J, K1))  $(f(3,0),x(1),A(12),x(1),A(1),A)$  SKIP; 262 IF N>100 THEN 263 PUT EDIT (\*|\*,SUBSTR(PREC,J+100,N-K1)) (X(17),A(1),A) SKIP; 264 END; 265 PUT EDIT ((")" DO J=1 TO K)) (X(18), (K)(X(9), A)) SKIP; PUT EDIT ({'.' DO J=1 TO K1)) (X(18), (K1)A(1)) SKIP(0); 266 267 CHECK: IF ERR | FIND\_F\_G THEN GO TO TERMINATE; 268 /\* CALCULATION OF F & G FUNCTIONS USING ALGORITHM 265 OF COLLECTED ALGORITHMS FROM CACM BY NICLAUS WIRTH  $\star$  / **FUNCTIONS:** 269 **BEGIN:** 270 DCL (F(N), G(N), FMIN, GMIN) FIXED BIN(15), (LS, EQ, GR) CHAR(1); DCL FIXROW ENTRY (FIXED BIN(15), FIXED BIN(15), FIXED BIN(15)); 271 272 DCL FIXCOL ENTRY (FIXED BIN(15), FIXED BIN(15), FIXED BIN(15)); 273  $LSEIC:$ 274  $EQ = I = I$ ; 275  $GR = 1 > 1$ ; 276  $K1 = 0;$ 277  $F, G = 0;$ 278 DO K=1 BY 1 TO N;

66

Ħ

 $\bf{11}$ 

 $\mathbf{1}$ 

 $\mathbf{1}$ 

. .

11 I

,,,

111

11 1

 $\pm 1$ 

 $111$ 

-111

TF STPREC:

279

280

 $281$ 

282

284

284

286

287

288

289

290

292

292 294

295

296

297

298

299 301

301

303

304 305

306

307

309

309

311

312

314

315

316

317

318

319

320

322

323

325

325

327

328 329

330

332

332

334

335

336

337

338

339

341

 $313.$ 

 $F MIN = 1;$ DO J=1 BY 1 TO K1;  $X = SUBSTR(PREC, N*(K-1)+j, 1);$ IF X= GR & FMIN <= G(J) THEN FMIN=G(J)+1; ELSE IF  $X = EQ & FMIN & G(J)$  THEN FMIN=G(J): END;  $F(K) = FMIN;$ DO J=K1 BY -1 TO 1;  $X = SUBSTR(PREC, \forall * (K-1) + J, 1);$ IF  $X = LS \& FMIN = G(J)$  THEN CALL FIXCOL(K, J, 1); **ELSE** IF X = EQ & FMIN > G(J) THEN CALL FIXCOL(K, J, 0); END;  $k1 = k1 + 1;$  $GMIN = 1;$ DO I=1 BY 1 TO K;  $X = SUBSTR(PREC, V * (I-1) + K, 1);$ IF  $X = LS \& F(I) \geq$  GMIN THEN GMIN=F(I)+1; ELSE IF  $X = EQ E F(I) > GMIN THEN GMIN = F(I);$ END;  $G(K) = GMIN;$ 03 I=K BY -1 TO 1;  $X = SUBSTR(PREC, N*(I-1) + K, 1);$ IF  $X = GR E F(I)$  <= GMIN THEN CALL FIXROW(I,K,1); **ELSE** IF  $X = EQ \& F(I) < GMIN$  THEN CALL FIXROW(I,K,O); END; END; PUT FILE(SYSPRINT) EDIT ('PRECEDENCE FUNCTIONS','F','G')  ${A, X(6), A, X(5), A}$  PAGE; DO I=1 TO N;<br>PJT FILE(SYSPRINT) EDIT (I, SYMBOL(I), F(I), G(I))  $(F(3,0),X(4),A(12),X(5),F(3,0),X(3),F(3,0))$  SKIP; END; FIXROW: PROCEDURE (I,L,T) RECURSIVE; DCL (J, I, L, T) FIXED BIN(15);  $F(I) = G(L) + T;$ IF K=K1 THEN DO;  $X = SUBSTR(PREC, N*(I-1) + K, 1);$ IF X = LS & F(I) >= G(K) THEN GO TO NO\_F\_G; **ELSE** IF X = EQ & F(I)  $\rightarrow$  G(K) THEN GO TO NO\_F\_G; END; DO J=K1 BY -1 TO 1;  $X = SUBSTR(PREC, N*(I-1)+J, 1);$ IF  $X = LS & F(I) > = G(J)$  THEN CALL FIXCOL(I, J, 1); ELSE IF  $X = EQ & F(I) = G(J)$  THEN CALL FIXCOL(I,J,O); END; END FIXROW; FIXCOL: PROCEDURE (L, J, T) RECURSIVE; DCL (J, I, L, T) FIXED BIN(15);  $G(J) = F(L) + T;$  $IF K = K1 THEN DO;$  $X = SUBSTR(PREC, N*(K-1)+J, 1);$ 

 $111$ 

 $\frac{1}{1}$ 

 $\pm$ 

 $111$ 

 $111$ 

 $\blacksquare$ 

. . .

1 H I

111

111

Ш

1 H I

111

111

1 I I

1 I I

,,,,

. . .

!!!

,,,

!!!

1 I I

,,,

111

!!!

'''

 $111$ 

111

 $111$ 

! ! !

111

,,,,

 $\frac{1}{2}$ 

1111

1111

1111

1 I I I

,,,,

 $1111$ 

111

- | | |

 $1111$ 

 $1111$ 

 $1111$ 

,,,,

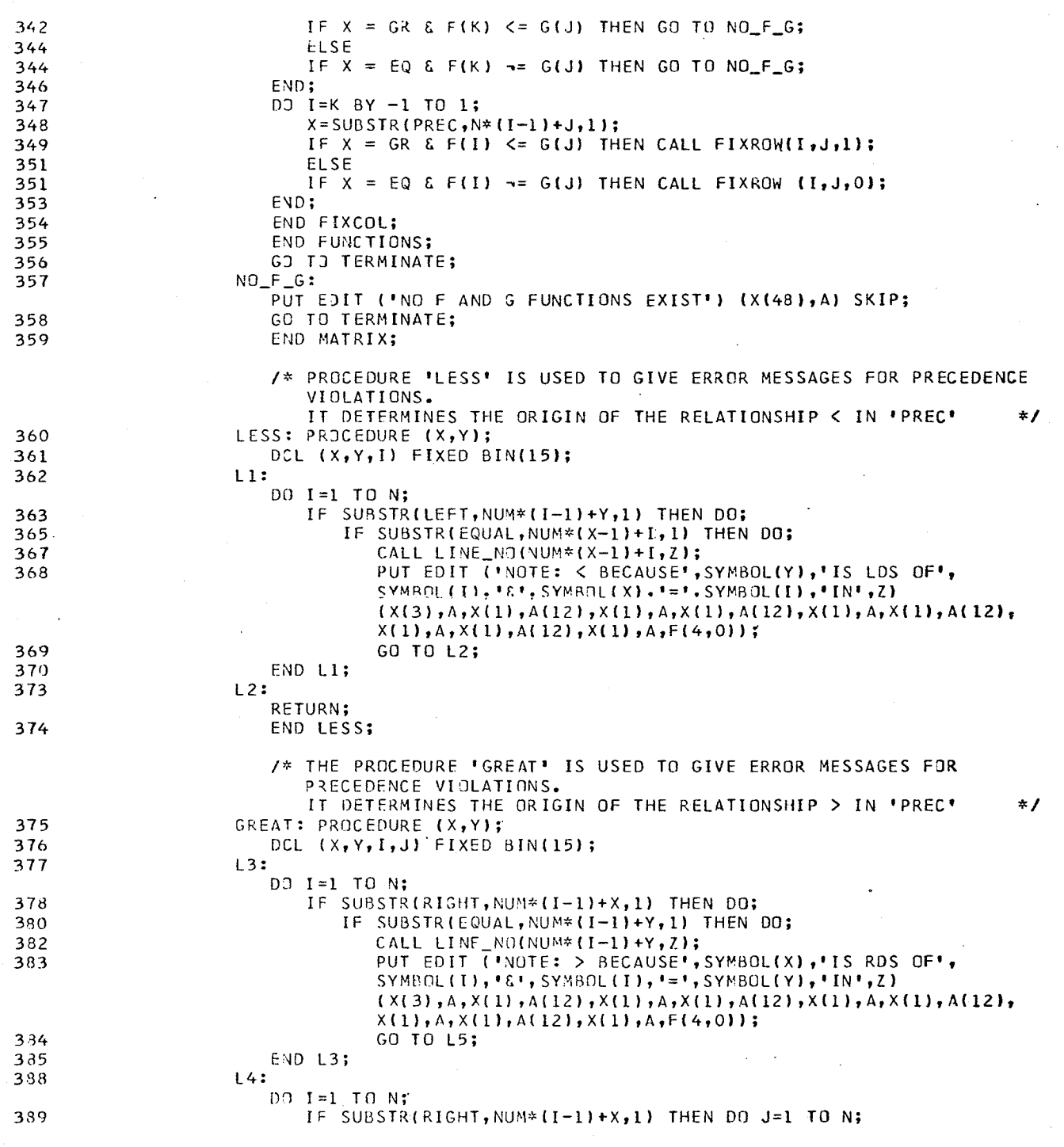

68

!!!

l I Н

I ţ  $\frac{-1}{11}$ Ĥ  $\mathbf{1}$ 

 $\begin{array}{c} \vspace{0.1cm} \vspace{0.1cm} \vspace{0.$ 

 $\mathbf{H}$  $\mathbf{1}$ 11  $\mathbf{1}$ 

> ĵ  $\mathbf{I}$

 $\frac{-1}{1!}$ 

 $\blacksquare$ Ħ
391 IF SUBSTRILEFT, NUM\*(J-1)+Y,1) THEN DO; 393 IF SUBSTRIEQUAL, NUM\*(I-1)+J, 1) THEN DO; 395 CALL LINE\_NO(NUM\*(I-1)+J,Z); 396 PUT EDIT (\*NOTE: > BECAUSE\*, SYMBOL(X),\*IS RDS OF\*,<br>SYMBOL(I),\*&\*, SYMBOL(Y),\*IS LDS OF\*, SYMBOL(J))  $(x(3), A, x(1), A(12), x(1), A, x(1), A(12), x(1), A, x(1),$  $A(12), X(1), A, X(1), A(12));$ 397 PUT EDIT (\* &\*, SYMBOL (I), \*=\*, SYMBOL (J), \*IN\*, Z)  $(X(33), A, X(1), A(12), X(1), A, X(1), A(12), X(1), A, F(4, 0))$ SKIP; 398 GO TO L5; 399 END L4; 403  $L5:$ RETURN; 404 END GREAT; /\* PROCEDURE 'LINE\_NO' GIVES THE LINE IN THE PRODUCTIONS IN WHICH THE RELATION = WAS DEVELOPED 405 LINE\_NO: PROCEDURE(X,Y); 406 DCL (X, Y, I) FIXED BIN(15); 407  $L7:$ DO I=1 TO EQ;  $408$ IF LINE( $I$ ,  $I$ ) = X THEN DO;  $Y=LINE(I,2);$ 410 411 GO TO L8; END L7; 412  $414$  $L8:$ **RETURN;** 415 END LINE\_NO; 416 TERMINATE: END TESTPREC;

TESTPREC:

 $\ast$ /

APPENÐIX B

LISTING OF EXTRACT

 $\mathbf{I}$ EXTRACT: PROCEDURE OPTIONS (MAIN);  $\overline{c}$ DCL (INPUT(15), SYMBOL(180), A) CHAR(12) VAR, ERR1 BIT(1); DCL (LEFT, RIGHT, EQUAL) BIT(32400), TERM(180) BIT(1), 3 (X,BLANK) CHAR(1), (I, J, K, L, A, M, NUM, NGN, LOC) FIXED BIN(15); DCL TEST CHAR(81) VAR, ELEMENT CHAR(80) VAR, L2 FIXED BIN(15); 5 DCL TABLES FILE STREAM OUTPUT; /\* INFORMATION FOR 'ANALYSE' \*/ 6 OPEN FILE(SYSPRINT) PRINT LINESIZE(132) PAGESIZE(61); OPEN FILE(TABLES) LINESIZE(100);  $\overline{7}$  $1*$ MAJOR DATA AREAS SYMBOL - STORES THE SYMBOLS USED IN THE SYNTAX EQUAL - NOTES SYMBOLS WHICH OCCUR ADJACENT TO EACH OTHER ON THE RIGHT-HAND SIDE OF PRODUCTIONS LEFT - NOTES LEFT-MOST SYMBOLS ON THE RIGHT-HAND SIDE OF PRODUCTIONS - NOTES RIGHT-MOST SYMBOLS ON THE **RIGHT** RIGHT-HAND SIDE OF PRODUCTIONS **TERM** - NOTES WHICH SYMBOLS ARE NONTERMINAL  $*<sub>I</sub>$  $NUM=180;$ 8 9  $NON, LOC = 0;$ 10  $BLANK = 1$  $11$ LEFT, RIGHT, EQUAL='0'8;  $12$  $TERM = 11 B:$ 13  $M = 0$ :  $14$  $N = 0$ ; 15  $ERR1 = '0' B;$ 16 START1: BEGIN: DCL (NUMB(500), PROD(300,3), LGTH\_POINTER\_1(6), LGTH\_POINTER\_2(6))  $17$ FIXED BIN(15); 18 LGTH\_POINTER\_1,LGTH\_POINTER\_2=0;  $1 -$ DATA AREAS **NUMB** - STORES INTERNAL SYMBOL NUMBERS FOR ALL SYMBOLS OCCURRING ON THE RHS OF PRODUCTIONS FOR I FROM 1 TO M: PROD PROD(I,1) - POINTS TO THE NEXT ROW IN 'PROD' **FOR** A PRODUCTION OF THE SAME LENGTH PROD(1,2) - POINTS TO THE LOCATION IN 'NUMB' WHERE THE RIGHT SIDE OF PRODUCTION I IS STORED PROD(I,3) - INTERNAL SYMBOL NUMBER FOR LEFT SIDE OF PRODUCTION I.  $#I$ 19 ON ENDEILE (SYSIN) GO TO WRITE; PUT EDIT ('PRODUCTIONS') (X(54), A);  $21$ /\* READ IN PRODUCTIONS IN FREE FORMAT AND LOAD MAJOR DATA AREAS \*/ GET EDIT (TEST) (A(80)); 22  $23$ IF SUBSTRITEST, 1, 1)=BLANK THEN DO; PUT EDIT ( \*\*\*\*\*\*\* ERROR\*\*\*\*\*\* THE FIRST PRODUCTION IN THE SYNTAX .. 25 'DOES NOT HAVE A LEFTPART') (A,A) SKIP(2); GO TO THE\_END; 26  $27$ END: GO TO FIRST; 28 29 CARD: GET EDIT (TEST) (A(80)); 30 FIRST: TEST=TEST||BLANK;

EXTRACT:  $L1 = 2;$ 31 IF SUBSTRITEST, 1, 1) = BLANK THEN INPUT(1)=BLANK; 32 ELSE DO; 34 LI=INDEX(TEST, BLANK); 35 IF L1 > 13 THEN PJT EDIT ( \*\*\*\*\*\* WARNING - THE SYMBOL ', 36 SUBSTR(TEST, 1, L1-1), ' HAS BEEN TRUNCATED TO 12 CHARACTERS')  $(A, A, A)$  SKIP;  $INPUT(1)=SUBSTR(TEST, 1, L1-1);$ 38  $EVD;$ 39  $L2=1:$ 40 ELEMENT="";  $41$ DO J=L1 TO 81 BY 1;  $42$  $X = SUBSTR(TEST, J, 1)$ : 43 IF X--BLANK THEN ELEMENT=ELEMENT||X;  $44$ ELSE  $46$ IF ELEMENT-= \*\* THEN DO; 46  $L2 = L2 + 1;$  $48$ IF LENGTH(ELEMENT) > 12 THEN 49 PUT EDIT ("\*\*\*\*\*WARNING - THE SYMBOL ", ELEMENT, 50 ' HAS BEEN TRUNCATED TO 12 CHARACTERS')  $(A, A, A)$  SKIP(2);  $INPUT (L2) = ELEMENT$ ; 51 ELEMENT=''; 52 END: 53 END; 54  $M=M+1;$ 55 IF L2 > 7 THEN DO: 56 PUT EDIT ( \*\*\*\*\*\* IN LINE ', M, ' THERE ARE ', L2-1, 58 ' SYMBOLS ON THE RHS OF THE PRODUCTION. THE LIMIT IS 6.')  $(A, F(3, 0), A, F(2, 0), A)$  SKIP(2):  $ERR1 = 11B;$ 59  $L2 = 7;$ 60 END; 61 PUT EDIT (M, INPUT(1), '::=', (INPUT(J) DG J=2 TG L2)) 62  $(X(5), F(3,0), X(10), A(12), X(4), A(3), (6)(X(2), A(12))))$  SKIP; IF INPUT(1)=BLANK THEN GO TO LEFT\_BLANK; 63 /\* PROCESS LEFT-SIDE OF PRODUCTION  $\star$  /  $A = IVPUT(1);$ 65 DO I=1 TO N; /\* COMPARE WITH PREVIOUS SYMBOLS \*/ 66 IF A=SYMBOL(I) THEN GO TO OLD\_SYMBOL\_1; 67 FND: 69 70  $I, N=N+1;$ IF V > 180 THEN 71 ERR\_MSG: 72 DO; PUT EDIT ("\*\*\*\*\* AN IMPOSED LIMIT OF 180 UNIQUE SYMBOLS IN ", 73 "THE SYNTAX HAS BEEN EXCEEDED" ) (A,A) SKIP(2); **GO TO THE\_END;** 74 END; 75 SYMBOL (I)=A; 76 OLD\_SYMBOL\_1: 77 IF TERM(I) THEN NON=NJN+1; 78  $TERM(I)=101B;$ 79 LEFT\_BLANK: 80  $LGTH = L2 - 1;$ IF LGTH\_POINTER\_1(LGTH)=0 THEN 81 LGTH\_POINTER\_1(LGTH), LGTH\_POINTER\_2(LGTH)=M; 82

11

1 I

!!

11

и

11

!!

11

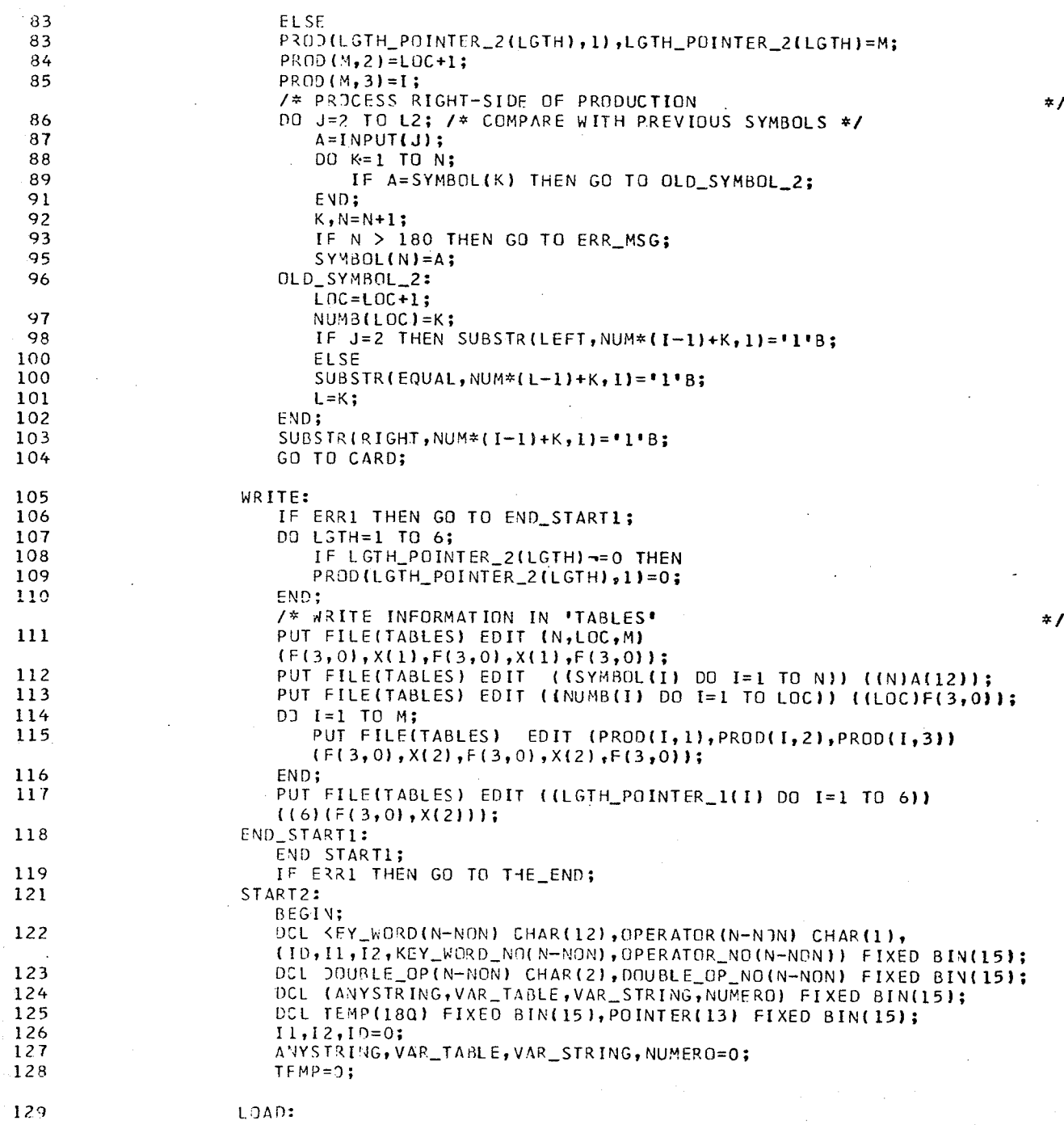

 $100$  I=1 TO N;

! !

ij

IF TERM(I) THEN DO: 130  $A = SYMBOL$  (I); 132 IF A>= 'A' THEN TEMP(I)=LENGTH(A); 133 ELSE 135 /\* DETERMINE ALL SINGL5 AND DOUBLE OPERATORS  $\star$  $DO:$ 135 IF LENGTH(A)=1 THEN DO; 136  $12 = 12 + 1;$ 138  $OPERATOR(12)=A;$ 139 OPERATOR\_NO(I2)=I; 140 END;  $141$ ELSE 142 DO; 142  $ID = ID + 1$ ; 143 DOUBLE\_OP(ID)=A; 144 DOUBLE\_OP\_NO(ID)=I; 145 IF LENGTH(A) > 2 THEN PUT EDIT  $146$ ("\*\*\*\*\* - THE SYMBOL ",A, ' HAS BEEN TRUNCATED TO ", \*2 CHARACTERS\*) (A,A,A,A) SKIP(2); 148 END: END; 149 END LJAD; 150 /\* STORE ALL THE KEY WORDS IN ORDER FROM SHORTEST TO LONGEST  $\star$  / IN\_ORDER: 152 DO J=1 TO 12;  $POMTER(J)=I1+1;$ 153 154 DO I=1 TO N; IF TEMP(I)=J THEN DO; 155 157  $I1 = I1 + 1;$ KEY\_WORD(I1)=SYMBOL(I); 158  $KEY_WORD_NO(11)=I$ : 159 /\* DETERMINE THE RESERVED WORDS USED IN THE SYNTAX  $\star$ / IF SYMBOL (I)='VAR\_TABLE' THEN VAR\_TABLE=I; 160 IF SYMBOL(I)='NUMERO' THEN NUMERO=I; 162 IF SYMBOL (I)= 'ANYSTRING' THEN ANYSTRING=I; 164 IF SYMBOL(I)='VAR\_STRING' THEN VAR\_STRING=I; 166 END IN\_ORDER; 168  $POINTER(13)=I1+1;$ 171 /\* WRITE INFORMATION IN 'TABLES' \*/ PUT FILE(TABLES) EDIT (ANYSTRING, VAR\_STRING, VAR\_TABLE, NUMERO, 172  $[1,12,10)$   $(7)(F(3,0))$ ; DO I=1 TO I1; 173 PUT FILE(TABLES) EDIT (KEY\_WORD(I), KEY\_WORD\_NO(I)) 174  $(A(12), X(2), F(3,0));$ END; 175 PUT FILE(TABLES) EDIT ((POINTER(I) DO I=1 TO 13)) 176  $(13)(F(3,0),X(2))$ ; DO I=1 TO I2; 177 PJT FILE(TABLES) EDIT (OPERATOR(I), OPERATOR\_NO(I)) 178  $(A(1), X(2), F(3,0))$ ; 179 END; DO I=1 TO ID; 180 PUT FILE(TABLES) EDIT (DOUBLE\_OP(I), DOUBLE\_OP\_NO(I)) 181  $(1(2), 1(2), F(3, 0))$ END; 182 END START2; 183

MATRIX:

184

74

11

,,

 $\mathbf{H}$ 

11  $\mathbf{H}$ 

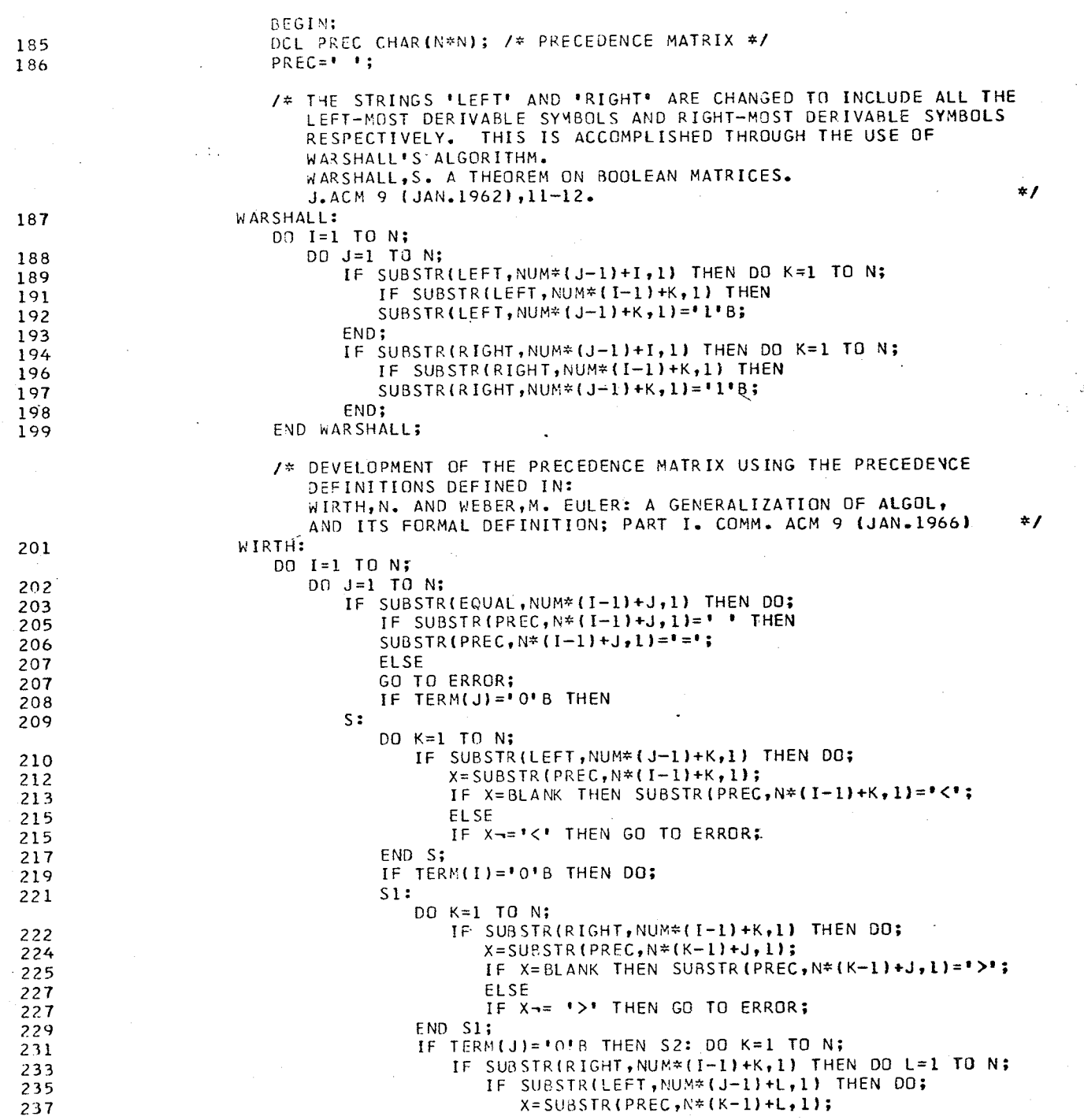

 $\prod_{i=1}^n$ Ħ l I

> !! 11 !!

i I<br>I I Ħ  $\frac{1}{1}$ Īİ  $\mathbf{1}$ 11

П

i i<br>11  $\mathbf{\mathbf{H}}$ ן ן Ħ ''

 $\blacksquare$ 

 $\begin{array}{c} 11 \\ 11 \\ 11 \\ 11 \\ 11 \\ 11 \\ 11 \end{array}$ 

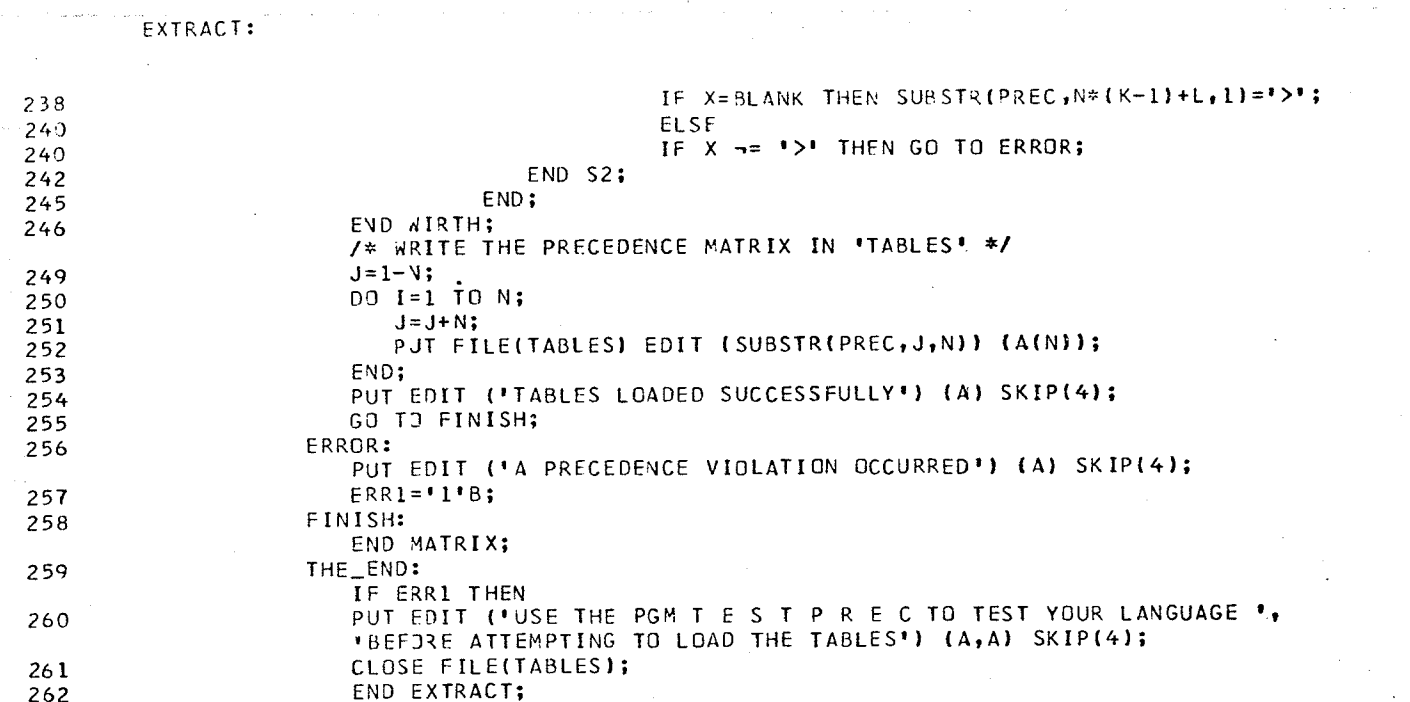

76

 $\mathbf{1}$ 

APPENDIX C

 $\cdot$ 

LISTING OF ANALYSE

ANALYSE:

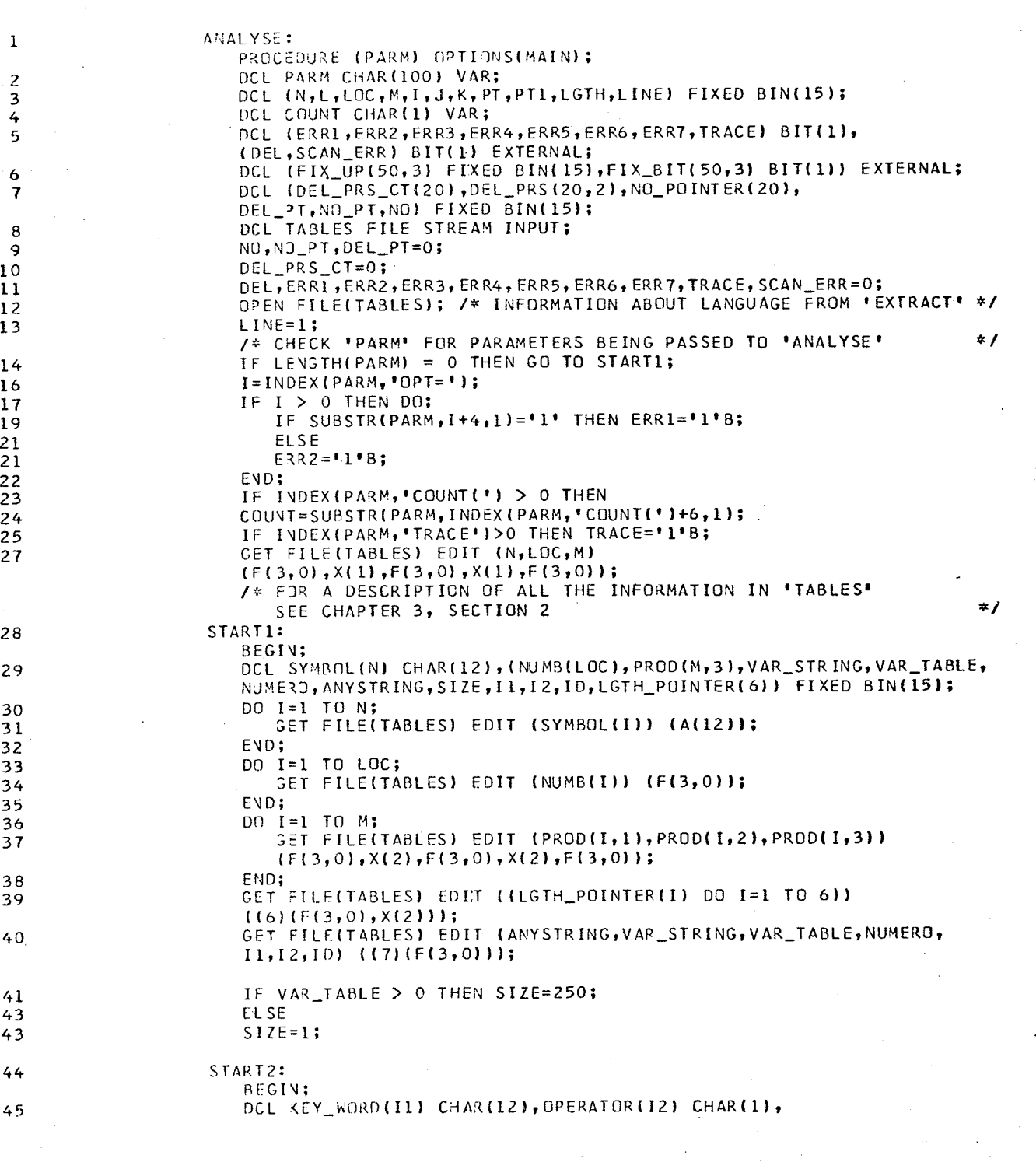

 $\begin{array}{c} -11 \\ 111 \end{array}$ 

ANALYSE: (KEY\_WORD\_NO(I1), OPERATOR\_NO(I2), POINTER(13)) FIXED BIN(15); 46 DOL DOURLE\_OP(ID) CHAR(2), DOUBLE\_OP\_NO(ID) FIXED BIN(15); 47 DCL PREC CHAR(N\*N); 48 DCL (VARIABLE\_1(SIZE), VAR\_PT\_1(12), VAR\_PT\_2(12), PGRAM, PT3, STACK(50), SAVE(30), I3, I4, TOT1) FIXED BIN(15), VARIABLE(SIZE) CHAR(12) VAR; 49 DCL IN CHAR(81) VAR, STRING CHAR(256) VAR, ERROR CHAR(80), X CHAR(-12) VAR, (Y, W, QUOTE, BLANK) CHAR(1), (COMMENT, STR) BIT(1); 50 DCL (INFO, STATUS) FIXED BIN(15), Z CHAR(2); 51 DO I=1 TO I1; 52 GET FILE(TABLES) EDIT (KEY\_WORD(I), KEY\_WORD\_NO(I))  $(4(12), x(2), F(3,0));$ 53 END; GET FILE(TABLES) EDIT ((POINTER(I) DO I=1 TO 13).) 54  $(113)(F(3,0),X(2))$ ; 55 DO I=1 TO I2; 56 GET FILE(TABLES) EDIT (OPERATOR(I), OPERATOR NO(I))  $(AL1), X(2), F(3,0))$ ; 57 END; 58 DO I=1 TO ID; 59 GET FILE(TABLES) EDIT (DOUBLE\_OP(I), DOUBLE\_OP\_NO(I))  $(4(2), X(2), F(3,0));$ 60 END; 61  $J = 1 - V;$ DO I=1 TO N; 62 63  $J = J + N$ ; GET FILE(TABLES) EDIT (SUBSTR(PREC, J, N)) (A(N)); 64 65 END; CLOSE FILE(TABLES); 66 67 OPEN FILE(SYSPRINT) PRINT LINES IZE(132); 68 ON ENDFILE(SYSIN) GO TO EOF; 70 PUT EDIT ('ISN','SOURCE LISTING') (X(2),A,X(48),A) SKIP; 71 PUT SKIP(2); 72 STATUS, INFO=0; 73 VARIABLE\_1=0; 74  $VAR_PTL=0;$ 75 STR, COMMENT='0'B; 76  $QJOTE=1111;$ 77  $T0T1=0;$ 78  $BLANX = 1$  : 79 ERROR=BLANK: -80  $PT3, PT=1;$ 81  $SAVE(1)=0;$ /\* EVERYTHING UP TO THIS POINT IS INITIALIZATION FOR THE RUN. FROM HERE ON THE SOURCE PROGRAM IS BEING PROCESSED  $\frac{1}{2}$ CYCLE: 82. GET EDIT (IN) (A(80)); /\* CARD OF SOURCE PROGRAM \*/ PUT EDIT (IN) (X(25), A(80)) SKIP;  $83$ IF COUNTSE '' THEN PUT EDIT (LINE) (X(2),F(3,0)) SKIP(0); 84  $86$ IN=IN||BLANK; 87  $PT=0;$ 38 IF COMMENT THEN GO TO FLUSH\_COMMENT; 90 IF STR THEN GO TO CHAR\_STRINGS; 92 SCAN:  $PT = PT + 1;$ 

79

 $111$ 

111

!!!

11 I

,,,

,,,

 $\cdots$ 

111

111

111

'''

 $111$ 

. . .

H L I

111

1 L I

,,,

,,,

 $\blacksquare$ 

 $\mathbf{1}$ 

1 I I

111

 $\mathbf{H}$ 

 $\pm 11$ 

 $\mathbf{1}$ 

 $111$ 

!!!

IF PT>80 THEN GO TO CYCLE; /\* READ ANOTHER CARD \*/ 93  $95$  $Y = SUBSTR(IN, PT, 1);$ IF Y=BLANK THEN GD TO SCAN; /\* REPEAT UNTIL NIN-BLANK SYMBOL \*/ 96 IF Y>= 'A' THEN GO TO LETTERS; /\* EITHER LETTER OR DIGIT \*/ 98  $100$ IF Y=COUNT THEN LINE=LINE+1; /\* INCREMENTING ISN \*/ 102  $W = SUBSTR$  (IN,  $PT+1, 1$ ); IF W < 'A' & W -= BLANK THEN DO; /\* CHECK ALL DOUBLE OPERATORS \*/ 103  $Z = SUBSTR(IN, PT, 2);$ 105 106 DC I=1 TO ID; IF DOUBLE\_OP(I) = Z THEN DO; 107 PGRAM=DOUBLE\_OP\_NO(I); 109  $I3=PT;$ 110  $PT=PT+1;$ 111 GO TO PARSE; 112 END; 113 END; 114 END; 115 /\* CHECK ALL SINGLE OPERATORS \*/ DO I=1 TO I2; 116 IF OPERATOR(I)=Y THEN DO; 117 PGRAM=OPERATOR\_NO(I); 119 120  $I3=PT;$ GO TO PARSE; 121 122 END; END; 123 124 IF Y-=QUOTE THEN GO TO ERR\_MSG;  $STRING = 11$ 126 /\* PROCESS STRINGS WITHIN QUOTES. - 'ANYSTRING' USED IN SYNTAX \*/ CHAR\_STRINGS: 127 128 IF ANYSTRING=0 THEN GO TO ERR\_MSG; 129  $13 = 9T$ : 130  $PT=PI+1;$  $I = INDEX(SUBSTR(IN, PT), QUOTE);$ 131 132 IF I=0 THEN DO; STRING=STRING||SUBSTRIIN, PT, 81-PT); 134  $STR = 111B;$ 135 GO TO CYCLE; 136 END; 137 STRING=STRING||SUBSTR(IN, PT, I-1); 138 139  $PT = I + PT - 1;$  $STR = 1018;$ 140 PGRAM=ANYSTRING; 141 142 GO TO PARSE; /\* INVALID OPERATOR \*/ ERR\_MSG:  $143$ PUT EDIT ( \*\*\*\*\*\* THE OPERATOR ', Y, "WAS USED BUT DOES NOT APPEAR IN THE PRODUCTIONS. - DELETED")  ${A, X(1), A(1), X(1), A}$  SKIP;  $SCAN$ <sub>-ERR</sub>='1'B; 144 GO TO SCAN;  $145$ 146 LETTERS: IF Y>= '0' THEN GO TO DIGITS;  $147$ 148  $I3 = P T;$ /\* KEY\_WORD OR IDENTIFIER \*/ 149 NEXT\_LETTER:  $P T = P T + 1;$ 150 IF SJBSTR(IN, PT, 1) >= 'A' THEN GO TO NEXT\_LETTER;

**ANALYSE:** 

80

1 I I

 $\vert \vert \vert$ 

111

!!!

 $\bf{111}$ 

111

,,,

---

1 I I

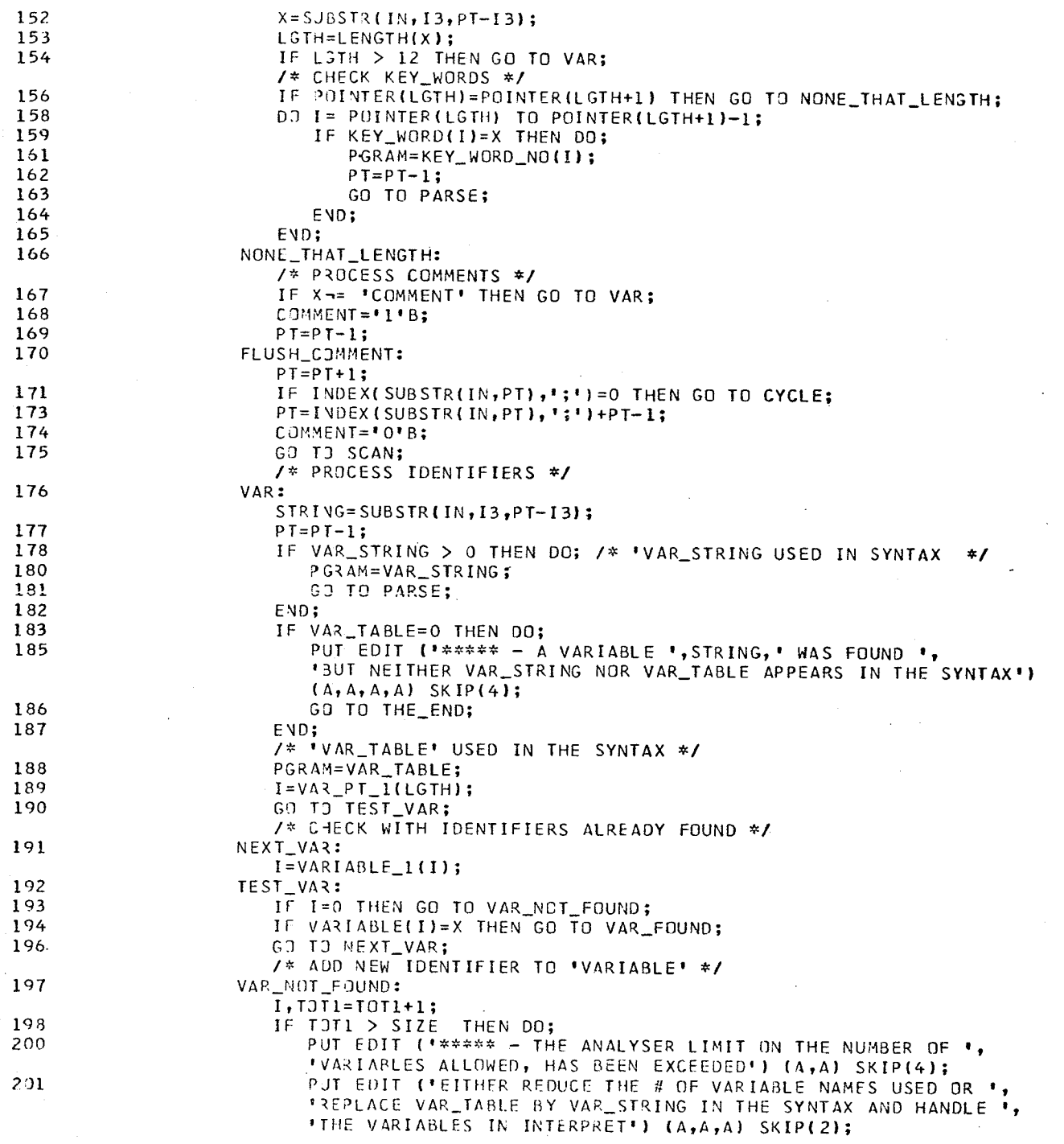

à.

 $\mathbf{1}$  $\mathbf{I}$ Ħ  $\blacksquare$ 11 l I  $\mathbf{1}$  $\blacksquare$  $\bf{11}$  $\blacksquare$ Ħ 11  $\mathbf{H}$  $\mathbf{I}$ 11  $\mathbf{H}$  $\mathbf{H}$ l I  $\blacksquare$ 11 11 !! !!  $\mathbf{I}$ !! ĦÌ !!  $\mathbf{H}$ -11 11 -11  $\blacksquare$ 11 !!! Ħ  $111$ Ш Ш ÎΪ  $\mathbf{H}$ ''' !!!  $\overline{111}$  $\mathbf{H}$ 

 $\frac{1}{111}$ <br> $\frac{1}{111}$ 

ANALYSE:

GD TO THE\_END; 202 END; 203 VARIABLE(TOT1)=X; 204 IF VAR\_PT\_1(LGTH)=0 THEN VAR\_PT\_1(LGTH)=TOT1; 205 ELSE 207 VARIABLE\_1(VAR\_PT\_2(LGTH))=TOT1; 207 VAR\_PT\_2(LGTH)=TOT1; 208 VAR\_FOUND:. 209  $INF3 = I$ ; GO TO PARSE;  $210$ DIGITS: 211  $13 = PT;$ IF NUMERO=0 THEN DO; /\* CHECK DIGITS AGAINST KEY\_WORDS \*/ 212  $X = SUBSTR(IN, PT, 1)$ ; 214  $LGTH=1$ ; 215 IF POINTER (LGTH)=POINTER (LGTH+1) THEN GO TO ERR\_MSG\_1; 216 DO I=POINTER(LGTH) TO POINTER(LGTH+1)-1; 218 IF KEY\_WORD(I)=X THEN DO; 219 PGRAM=KEY\_WORD\_NO(I); 221 GO TO PARSE; 222 END; 223 END; 224 ERR\_MSG\_1: 225 PUT EDIT ("\*\*\*\*\* THE SYMBOL ", X, "WAS FOUND BUT NEITHER THIS ", 'SYMBOL NOR NUMERS OCCURS IN THE SYNTAX'' (A, A(1), A, A) SKIP;  $SCAN_ERR = 11B;$ 226 GO TO SCAN; 227 228 END; /\* 'NUMERO' USED - PICKS OUT ENTIRE INTEGER \*/ NFXT\_DIGIT: 229  $P T = P T + 1$ ; IF SUBSTR(IN, PT, 1) >= '0' THEN GO TO NEXT\_DIGIT; 230 STRING=SUBSTR(IN, I3, PT-I3); 232 PGRAM=NUMERO: 233  $PT=PT-1;$ 234 GO TO PARSE; 235  $EDF:$ 236 IF ERR3|ERR1|ERR6 THEN DO; 237 PJT EDIT ('\*\*\*\*\* - END OF FILE') (A) SKIP(2); 238 GO TO THE\_END; 239 END; 240  $ERR3 = 118;$ 241 GO TO JUMP; 242 PARSE: 243 IF ERR4 THEN GO TO RELATION; 244 /\* LJAD FIRST SYMBOL INTO 'STACK' \*/  $ERR4 = 11B;$ 245  $STACK(1)=PGRAM;$ 246 GO TO SCAN;  $247$ /\* FIND RELATIONSHIP BETWEEN TOP OF 'STACK' AND INCOMING SYMBOL \*/ RELATION: 248  $I = N * (STACK(PT1)-1) + PGRAM;$  $Y = SJBSTR(PREC, I, 1);$ 249 /\* IF REQUESTED THEN PRINT TRACE OF PARSE \*/ IF TRACE THEN PUT EDIT (SYMBOL(STACK(PT1)), SYMBOL(PGRAM), Y) 250  $(X(105), A(12), X(1), A(12), X(1), A(1))$  SKIP;

 $111$ 

 $\mathbf{1}$ 

 $111$ 

'''

 $\mathbf{1}$ 

111

!!!

1 I I

ANALYSE: 252 IF Y=BLANK THEN DC; /\* NO RELATIONSHIP - SYNTAX ERROR \*/  $SUSSTR(ERROR, 13, 1) = "5";$ 254 PUT EDIT ( \*\*\*\*\*\* SYNTAX\*\*\*\*\* \*, ERROR) {A, X(9), A(80) ) SKIP; 255 256 SUBSTR(ERROR, I3, 1)=BLANK;  $SCAN_ERR = 118;$ 257 258 IF ERR6 THEN GO TO SET; GO TO SCAN; 260 END; 261 IF ERRI THEN DO; /\* ONLY SCAN CONTINUING \*/ 262  $STACK(PT1)=PGRAM;$ 264 265 GO TO SCAN; 266 END; IF ERR6 THEN GO TO DUMP\_SCAN; /\* ERROR RECOVERY IN PROGRESS \*/ 267  $IF Y=1>1$  THEN 269 270 JUMP: DO; /\* LEFT-MOST REDUCIBLE SUBSTRING HAS BEEN ISOLATED \*/ LSTH=PT1-SAVE(PT3); 271 IF LGTH > 6 THEN DO; /\* LONGER THAN ANY PRODUCTION \*/ 272 274  $I = 0$ : GO TO FAIL; 275 276 END; /\* DETERMINE WHICH PRODUCTION HAS BEEN FOUND \*/ I=LGTH\_POINTER(LGTH); 277 GO TO TEST; 278 279 NFXT:  $I = PROD(I, 1);$ 280 TEST: IF I=0 THEN GO TO FAIL; 281 282  $D0$  J=1 TO LGTH; IF NUMB(PROD(1,2)+J-1)-= STACK(SAVE(PT3)+J) THEN GO TU NEXT; 283 END; 285 /\* DOES NOT MATCH ANY PRODUCTION OF THE LANGUAGE \*/  $FAIL:$ 286  $J = S AVE(PT3)+1;$ IF I=0 THEN PUT EDIT ('\*\*\*\*\* - INVALID STACK SEQUENCE-', 287 (SYMBOL(STACK(K)) DO K=J TO PT1))  $(A, X(5), (PT1-J+1)(A(12), X(1)))$  SKIP(2); 289 IF ERR2 THEN GO TO BY\_PASS; /\* DON'T CALL 'INTERPRET' \*/ CALL INTERPRET(I,J,PTI,STACK,VARIABLE,SYMBOL,STRING,INFO, 291 STATUS); IF STATUS > 0 THEN DO; /\* 'INTERPRET' HAS ALTERED 'STATUS' \*/<br>IF STATUS=3 THEN GO TO THE\_END; /\* TERMINATE \*/ 292 294 296 IF STATUS=1 THEN DO; /\* CONTINUE SCAN ONLY \*/ 298  $ERR1 = '1'B;$ PUT EDIT ('\*\*\*\*\* - ONLY SCAN CONTINUING') (A) SKIP(2); 299 GO TO SCAN; 300 301 END;  $302$ ELSE  $DO:$ 302 /\* SCAN AND PARSE BUT DON'T CALL "INTERPRET" \*/ 303  $ERR2 = 11B;$ PUT EDIT ("\*\*\*\*\* - PARSE CONTINUING BUT INTERPRET NO ", 304 'LONGER CALLED') (A,A) SKIP(2); END; 305 END: 306 307 BY\_PASS:  $PTI=J;$ 

83

 $111$ 

 $111$ 

 $\Box$ 

 $\mathbf{1}$ 

111

111

'''

 $111$ 

!!!

'''

ANALYSE: 308 IF I > 0 THEN DO; /\* MAKE THE REDUCTION \*/  $STACK(J) = PROD(I, 3);$ 310  $I=N*(STACK(J-1)-1)+STACK(J);$ 311 IF SUBSTR(PREC,  $L$ ,  $l$ ) = '<' THEN GO TO RELATION; 312  $P$ T3= $P$ T3-1; 314 IF PT3 > 0 THEN GO TO RELATION; 315 PUT EDIT ('\*\*\*\*\* - PARSE TERMINATED BY SYNTAX ANALYSER. ', 317 'SCAN CONTINUING') (A,A) SKIP(2); 318  $ERRI = 'i'B;$ 319 STACK(PT1)=PGRAM: GO TO SCAN; 320 END; 321 322 IF -DEL THEN GO TO NO\_REC; /\* NO ERROR RECOVERY \*/ IF -ERR5 THEN GO TO LOAD\_TAB; /\* FIRST ATTEMPT AT ERROR REC. \*/ 324 326 ERR\_RECOVERY:  $EXR6 = 11B;$ PUT EDIT (\*SCAN DELETED FROM HERE-->\*) (X(I3-1),A) SKIP; 327 328  $K = P T 1;$ /\* SEARCH FOR SYMBOLS IN THE 'STACK' \*/ 329 DECREASE:  $K = K - 1$ ; 330 IF K<=0 THEN GO TO ERR\_MSG\_2; 332 DJ 14=1 TO NO\_PT; IF STACK(K)=FIX\_UP(NO\_POINTER(I4),1) THEN GO TO DUMP\_SCAN; 333 END; 335 336 GO TO DECREASE; SET: 337  $ERR7 = 1118;$ 338 DUMP\_SCAN: /\* KEEP TRACK OF DELETE-DELETE PAIRS \*/ DO M=1 TO DEL\_PT; 339 IF DEL\_PRS(M, 1)=PGRAM THEN DEL\_PRS\_CT(M)=DEL\_PRS\_CT(M)+1; IF DEL\_PRS(M,2)=PGRAM THEN DEL\_PRS\_CT(M)=DEL\_PRS\_CT(M)-1; 341 END; 343 /\* CHECK SYMBOLS FROM SCAN \*/ DD L=NO\_POINTER(I4) TO NO\_POINTER(I4+1)-1;  $344$ IF PGRAM=FIX\_UP(L,2) THEN GO TO FOUND; 345 END; 347 348  $L1:$ IF ERR7 THEN ERR7='0'B; 349 350 ELSE STACK(PT1)=PGRAM; 350 351 GO TO SCAN; FOUND: /\* CHECK THAT DELETE-DELETE PAIRS ARE MATCHED \*/ 352 DO M=1 TO DEL\_PT; IF DEL\_PRS\_CT(M) > 0 THEN GO TO L1; 353 355 END; IF FIX\_BIT(L,2) THEN I3=PT+1; 356 358 PUT EDIT ('<-- TO HERE') (X(24+13), A) SKIP; IF FIX\_UP(L,3)-=0 THEN DO; /\* DELETE DEEPER IN 'STACK' \*/ 359 361  $L2:$  $K = K - 1$ : 362 IF K<= 0 THEN GO TO ERR\_MSG\_2; IF STACK(K)-=FIX\_UP(L,3) THEN GO TO L2; 354 366 END; IF FIX\_BIT(L,3) |FIX\_BIT(L,1) THEN K=K-1; 367 369 IF KK=0 THEN GO TO ERR\_MSG\_2; PUT EDIT ("\*\*\*\*\* - DELETED FROM STACK-",  $371$ 

84

 $111$ 

11 I

 $\mathbf{H}$ 

,,,

111

,,,

111

 $\mathbf{1}$ 

 $\mathbf{H}$ 

'''

ANALYSE:

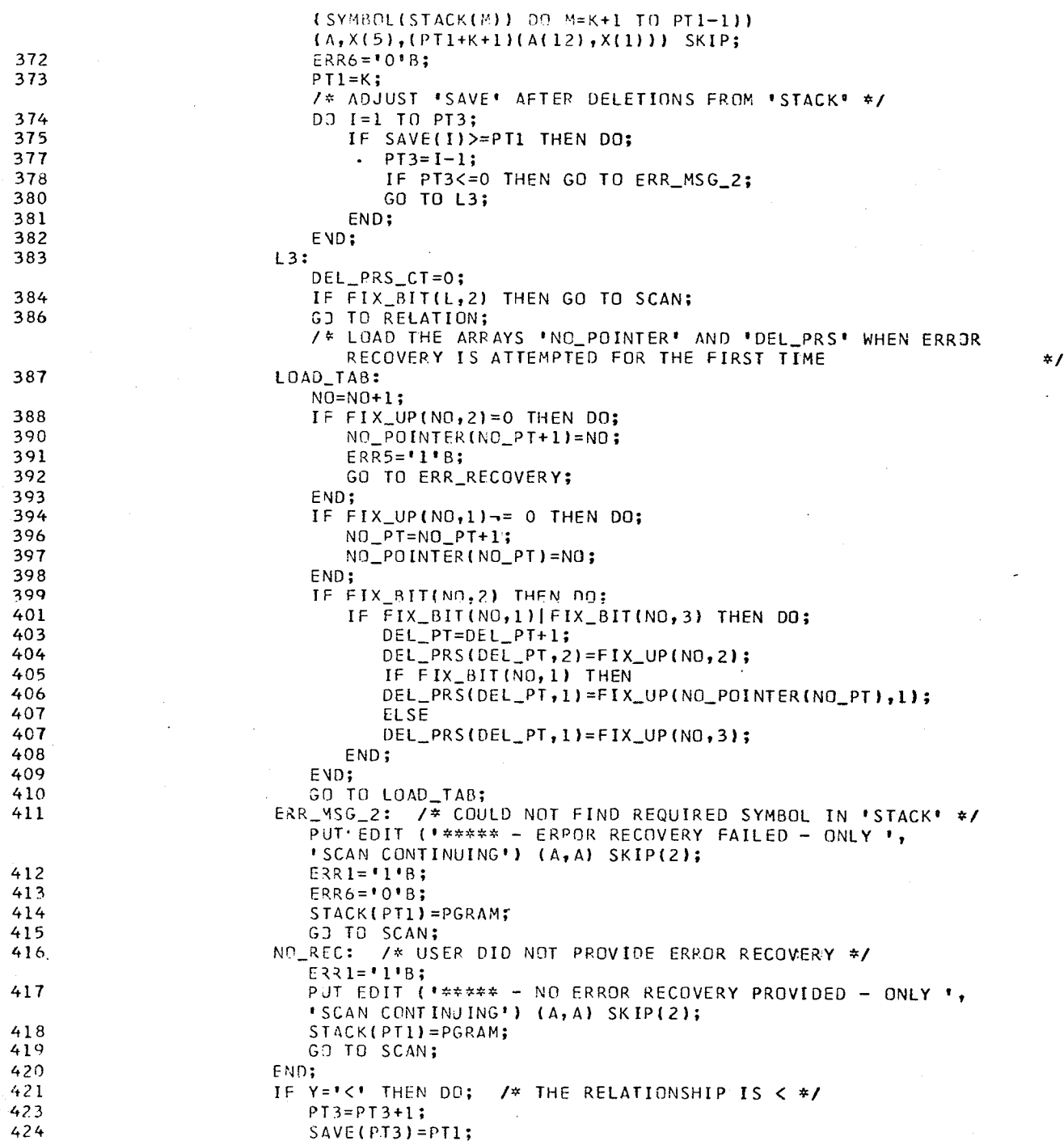

 $\blacksquare$  $\overline{111}$  $\mathbf{1}$ !! 11  $\pm$ 11  $\mathbf{I}$ 11  $\mathbf{H}$ -1  $\blacksquare$ !!  $\mathbf{H}$ '' Ħ

Ĥ Ш

 $\mathbf{H}$ ' '  $\mathbf{1}$  $\mathbf{H}$  $\mathbf{I}$ Ħ  $\mathbf{H}$  $\mathbf{H}$  $\mathbf{1}$  $\mathbf{H}$ Ħ  $\mathbf{H}$  $\mathbf{1}$ !!  $\mathbf{1}$ 1 I  $\mathbf{I}$  $\mathbf{H}$  $\mathbf{H}$  $\mathbf{H}$  $\mathbf{I}$  $\overline{11}$ 11 -11 l I 1 I I ''' 111  $\mathbf{H}$ 1 | | 111 !!! Ш

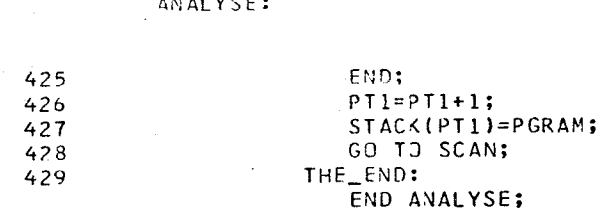

 $\begin{array}{c} \Pi \Pi \\ \Pi \Pi \\ \Pi \Pi \end{array}$ 

## APPENDIX D

## REFERENCES

- Wirth, N., and Weber, H. EULER A Generalization of ALGOL,  $1.$ and its Formal Definition: Pt. I. ACM 9 (Jan. 1966), 13-23, 25
- $2<sub>e</sub>$ Floyd, R. W. Syntactic Analysis and Operator Precedence. J. ACM 10,3 (July 1963), 316-333
- Warshall, S. A Theorem on Boolean Matrices. J. ACM, 9,1 (Jan. 1962), 11-12  $\overline{3}$ .
- Wirth, N. Algorithm 265: Finding Precedence Functions. Comm. ACM 8,10 4.  $(0ct. 1965) 604-605$
- 5. Martin, D. F. Boolean Matrix Methods for the Detection of Simple Precedence Grammars. Comm. ACM 11,10 (Oct. 1968) 685-687
- 6. Bell, J. R. A New Method for Determining Linear Precedence Functions for Precedence Grammars. Comm. ACM 12,10 (Oct. 1969) 567-569